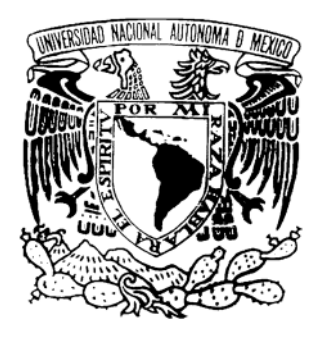

# **UNIVERSIDAD NACIONAL AUTÓNOMA**

# **DE MÉXICO**

## **FACULTAD DE INGENIERÍA**

## CLASIFICADOR DE DISPAROS NEURONALES CONTENIDOS EN REGISTROS EXTRACELULARES

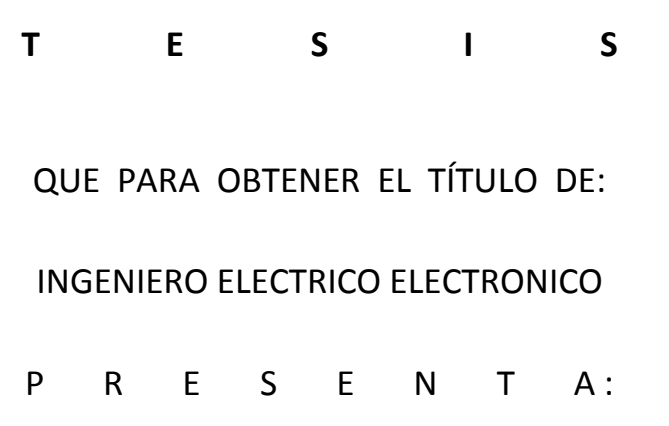

# **JUAN JESÚS LÓPEZ SÁNCHEZ**

DIRECTOR DE TESIS: M.I. JUAN MANUEL GOMEZ GONZALEZ

CIUDAD UNIVERSITARIA, MEXICO D.F. 2014

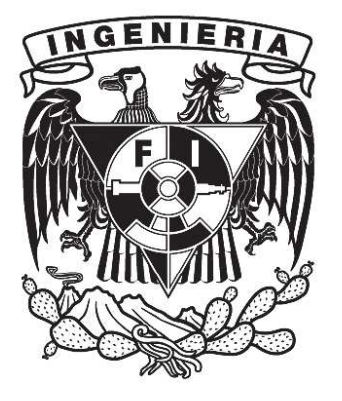

# **Dedicatoria**

A mi padre: Juan Manuel López Rosas† A mi madre: María Guadalupe Sánchez Martínez Mis hermanos: Antony Francisco López Sánchez Carmen Yazmín López Sánchez Gabriela Guadalupe López Sánchez A mi sobrina: Astrid Zoé Barajas López

Quienes creyeron en mí y fueron mi inspiración para salir adelante en las buenas y en las malas mostrándome el camino correcto, siempre apoyándome, preocupándose por mí y sobretodo el gran sacrificio que hicieron para que pudiera cumplir mis metas. No tengo palabras para agradecerles todo su sacrificio, amor y paciencia, sin ustedes y sin su apoyo me hubiera sido muy difícil. Mostrándome siempre mis errores evitando que tomara decisiones incorrectas.

# Agradecimientos

A Dios por haberme mostrado el camino correcto que debía tomar confiando en mí y permitirme estar con mi familia, enseñándome muchas lecciones que me enseñaron mucho y gracias por no abandonarnos.

A mi familia por el apoyo incondicional, paciencia y amor.

A mis grandes amigos: Isis Lázaro, Alejandra Chavarría, Iván Garduño, Víctor Hugo Valdivia, Enrique Valdivia, Enrique Pinzón, Jaime Díaz, Jorge Alberto Rodríguez, Samuel Cruz, Daniel Castro, Federico Mejía, Laura Badillo, Mario Troche†, Karla Díaz, Yanet Fuentes, Zaira Neftalí, Octavio Jiménez, Pedro Reyes, Isaías Rojo, David Villegas y Carlos Martiñon. Por su amistad incondicional, ustedes me impulsaron para continuar cuando pensaba que todo se había terminado, estando conmigo mostrándome mis aciertos y mis errores, creyendo en mí.

A Griselda Flores por su apoyo y compañía, en este poco tiempo que hemos estado juntos me haz alentado con tu cariño y amor, preocupándote por mí siempre.

A mi asesor Juan Manuel Gómez González quien me brindó su apoyo, su valiosa orientación y su tiempo para poder terminar este trabajo.

A la UNAM y la Facultad de Ingeniería que me dieron el mayor tesoro del mundo… el conocimiento.

# Capítulo 1.

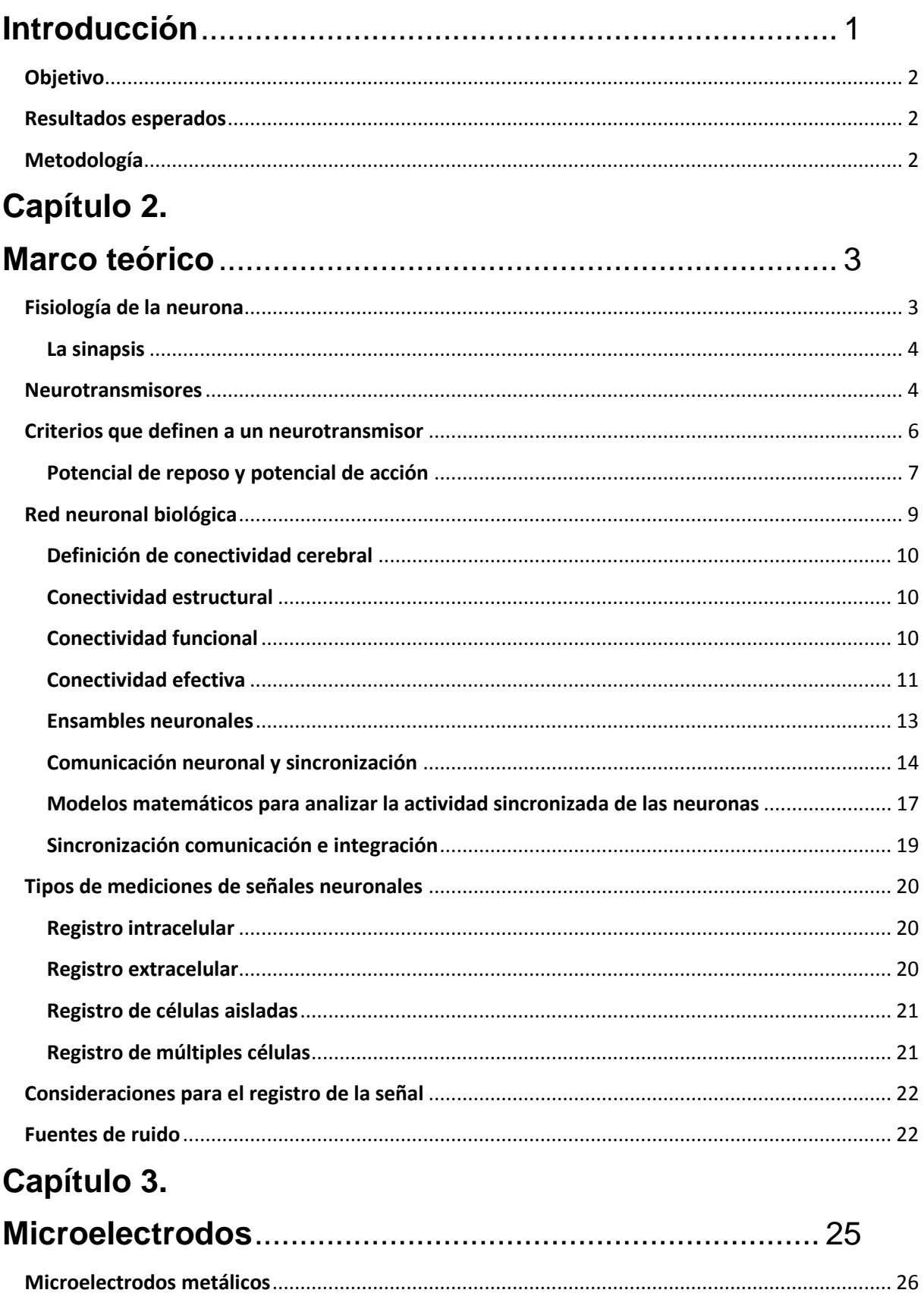

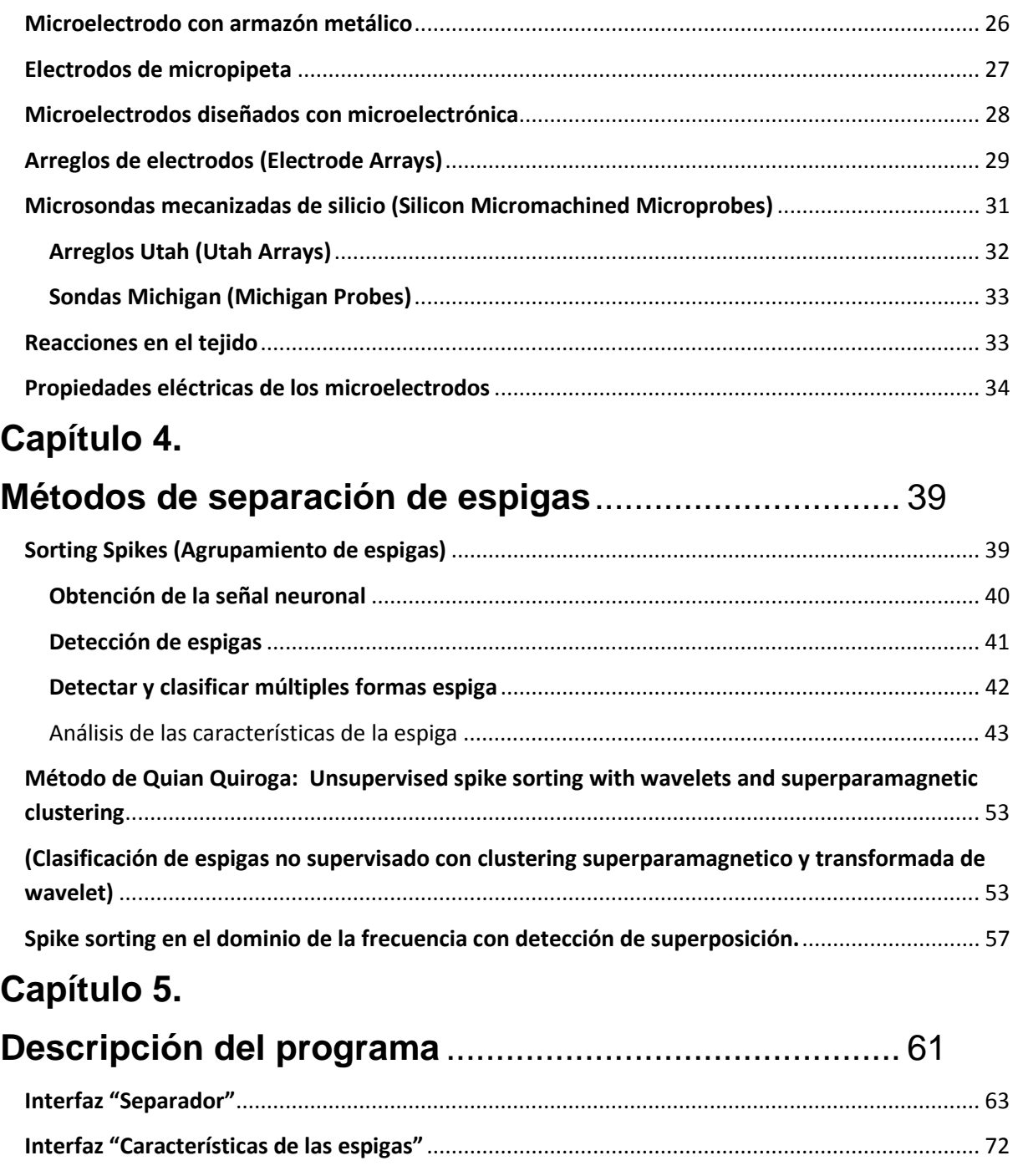

# **Capítulo 6.**

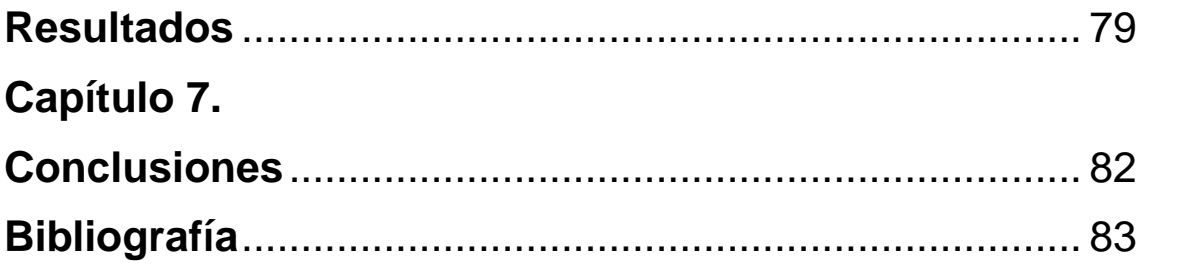

## **Índice de Figuras**

Figura 1 Estructura de la neurona Figura 2 Tipos de sinapsis Figura 3 Modelo grafico de potencial de acción Figura 4 Construcción y medida de redes neuronales estructurales y funcionales. Figura 5 Conectividad efectiva Figura 6 Visualización de los objetos que son representados en conjuntos neuronales Figura 7 Simulación del potencial de membrana de una neurona Figura 8 Microelectrodo de armazón metálico Figura 9 Formación de la micropipeta Figura 10 Diseño especial del microelectrodo de succión. Figura 11 Diferentes tipos de microelectrodos usando microelectrónica. Figura 12 Microelectrodos de 1, 2 y 3 dimensiones Figura 13 Tarjeta de circuitos impresos Figura 14 Ejemplos de separación Figura 15 Electrodos Utah Figura 16 Michigan Probes Figura 17 Circuito eléctrico equivalente microelectrodo metálico Figura 18 Circuito eléctrico equivalente micropipeta Figura 19 Esquema de señales muestreadas Figura 20 Esquema general del algoritmo Figura 21 Esquema básico para obtener registro extracelulares Figura 22 Espigas detectadas Figura 23 Vista de registros bien y mal aislados Figura 24 Tiempos y amplitudes Figura 25 Gráficos de dispersión Figura 26 Cúmulos a ser separados Figura 27 Conjunto ya separado Figura 28 Espigas detectados método fuzzy c-means Figura 29 Criterio de grupos Figura 30 Centroides calculados Figura 31 Resultado final Figura 32 Cuadro de dialogo para elección de archivos. Figura 33 Interfaz separador Figura 33a Interfaz separador para la lectura de archivos .daq Figura 33b Interfaz separador para la lectura de archivos .wav Figura 34 Ventana para abrir archivos .daq Figura 35 Despliegue de la señal para archivos .daq Figura 36 Ventana para abrir archivos .wav Figura 37 Despliegue de la señal para archivos .wav Figura 38 Ajuste de la señal para visualización Figura 39 Espigas fuera de los umbrales

Figura 40 Interfaz características

Figura 41 Graficación de las 15 graficas de dispersión

Figura 42 Establecimiento de la ventana

Figura 43 Cumulo ya seleccionado

Figura 44 Gráfico de dispersión con cúmulos ya encontrados

Figura 45 Espigas ya encontradas

Figura 46 Interpretación de los histogramas de correlación

Figura 46a Correlación con excitación

Figura 46b Correlación con inhibición

Figura 47 Análisis de los histogramas de un registro a analizar

Figura 48 Circuito neuronal obtenido

# **Capítulo 1. Introducción**

Las neurociencias estudian la estructura, la función química, farmacología, y patología del sistema nervioso y de cómo sus diferentes elementos interaccionan para dar origen a la conducta. Su objetivo es comprender los procesos mentales a través de los cuales percibimos, actuamos, aprendemos y recordamos, las neurociencias buscan explicar cómo es el funcionamiento de las millones de células nerviosas que conforman el cerebro, también para entender como es el comportamiento humano, las funciones del cuerpo como los sentidos, el movimiento y cómo a su vez estas células están influidas por el medio ambiente.

Además también abarcan el estudio de la operación de neurotransmisores en la sinapsis, los mecanismos biológicos responsables del aprendizaje, el control genético del desarrollo neuronal desde la concepción, la estructura y funcionamiento de redes complejas involucradas en la memoria, la percepción y el habla.

El estudio del cerebro a través de la actividad neuronal, se realiza mediante la medición de los potenciales de acción, utilizando microelectrodos o arreglos de electrodos con ellos se capta la actividad neuronal del cerebro, y mediante el uso de sistemas de adquisición de datos, son utilizados como una fuente de información para entender el comportamiento del cerebro, su estudio puede ser a nivel celular desde neuronas individuales, ensambles y redes neuronales de menor tamaño hasta los ensambles neuronales de gran tamaño, redes neuronales complejas, y la corteza cerebral hasta llegar al sistema nervioso.

## Objetivo

- 1. Diseñar un sistema que sea capaz de leer los archivos correspondientes a los registros de la actividad extracelular.
- 2. Extraer las características principales de las espigas contenidas en los registros.
- 3. Graficar las proyecciones de características principales.
- 4. Selección de los cúmulos que correspondan a la actividad por neurona contenida en el registro.
- 5. Obtención de archivos separados por cada neurona encontrada.

### Resultados esperados

Se espera contar con un sistema de fácil uso que, empleando la metodología de clasificación de espigas por componentes principales, separe la actividad correspondiente a diferentes neuronas contenidas en un solo archivo de registro.

### Metodología

Usando como plataforma de desarrollo MATLAB, sus métodos y lenguaje de programación, se implantará un sistema con una interfaz gráfica que le permita al investigador en neurociencias leer los registros obtenidos de la experimentación y hacer la separación de las espigas que corresponden a diferentes neuronas.

# **Capítulo 2. Marco teórico**

### Fisiología de la neurona

La neurona es la unidad funcional del sistema nervioso. La mayoría de ellas se conforman de la siguiente manera:

El *soma* es el cuerpo de la neurona, tiene una forma redondeada y dentro de él se encuentra el núcleo de la célula. Del cuerpo salen ramificaciones gruesas e irregulares llamadas *dendritas.* Además de esas ramificaciones, del cuerpo sale otra ramificación más delgada y muy prolongada, llamada *axón*.

El *axón* tiene una función similar a la de un cable eléctrico, algunos axones están cubiertos de una sustancia llamada *mielina* (figura 1) que es producida por una célula que se encuentra enrollada al axón, conocida como célula de Schwann. Al final el axón se divide en varias ramas llamado botón sináptico (figura 1).

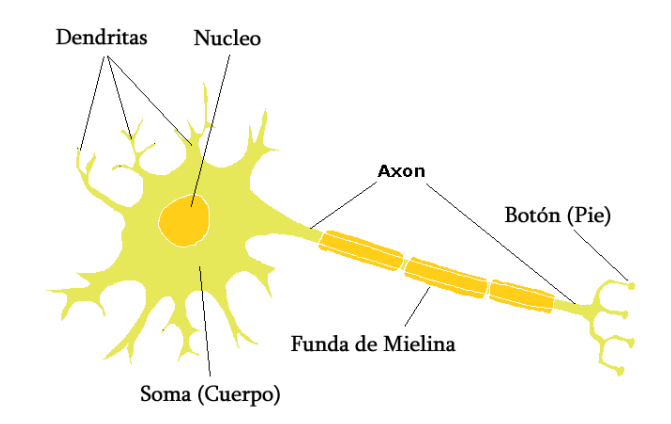

Figura 1 Estructura de una neurona

El soma, las dendritas y el axón de las neuronas, como todas las células, se encuentran rodeados y aislados del ambiente extracelular por la membrana plasmática, que es una estructura laminada y formada por fosfolípidos, glicolípidos y proteínas, que engloban a las células, la membrana plasmática delimita, da forma y contribuye a mantener el equilibrio entre su interior (medio intracelular) y el exterior (medio extracelular). Las propiedades de esta membrana en los tejidos excitables (nervio y músculo), logra una distribución diferente de los iones (positivos

y negativos, principalmente Na<sup>+</sup>, K<sup>+</sup>, Ca<sup>++</sup> y Cl<sup>-</sup>) entre el interior y el exterior de la célula, ocasionando que entre ambos lados exista una diferencia de potencial eléctrico, llamado *potencial de membrana en reposo*. Cuyo valor se encuentra de -60 mV a -90 mV. [1]

#### La sinapsis

La sinapsis es la zona de contacto funcional entre la terminal de un axón (membrana presináptica) con la membrana de otra célula (membrana postsináptica). En esta zona existe un espacio llamado hendidura sináptica, esto solo es válido para las sinapsis químicas, las sinapsis eléctricas carecen de hendidura sináptica. A través de la sinapsis la información que distribuye la neurona se transmite hacia otras células o neuronas, generando más información (excitándose) o menos información (inhibiéndose). [2]

Existen dos tipos de sinapsis:

- Sinapsis química se presenta con mayor frecuencia en el sistema nervioso central. La primera neurona secreta en las sinapsis un neurotransmisor que es una sustancia química, este actúa con proteínas receptoras de membrana de la siguiente neurona para excitarla o inhibirla, su conducción es unidireccional, además de que es sensible a las drogas y a la temperatura. [3]
- Sinapsis eléctrica: se caracteriza por enviar impulsos eléctricos de una célula a la siguiente, constan de pequeñas estructuras tubulares formadas por proteínas llamadas uniones comunicantes estas permiten el paso de los iones desde una célula al interior de la siguiente, su conducción es bidireccional. [3]

#### Neurotransmisores

Los neurotransmisores son mensajeros químicos que ayudan a la comunicación entre neuronas, estos neurotransmisores provocan respuestas eléctricas del tipo post-sináptico al combinarse con cierto grupo de proteínas denominadas receptores de neurotransmisores, de los cuales existen dos clases de receptores:

- **Receptores inotrópicos**: estos dan origen a una respuesta postsináptica más rápida en la escala de milisegundos.
- **Receptores metabotrópicos**: estos receptores provocan una respuesta postsináptica más lenta a comparación de los receptores inotrópicos.

La función principal de los neurotransmisores es la transmisión de la información en la sinapsis, en esa comunicación entre células excitables se origina un estímulo al que se le conoce como

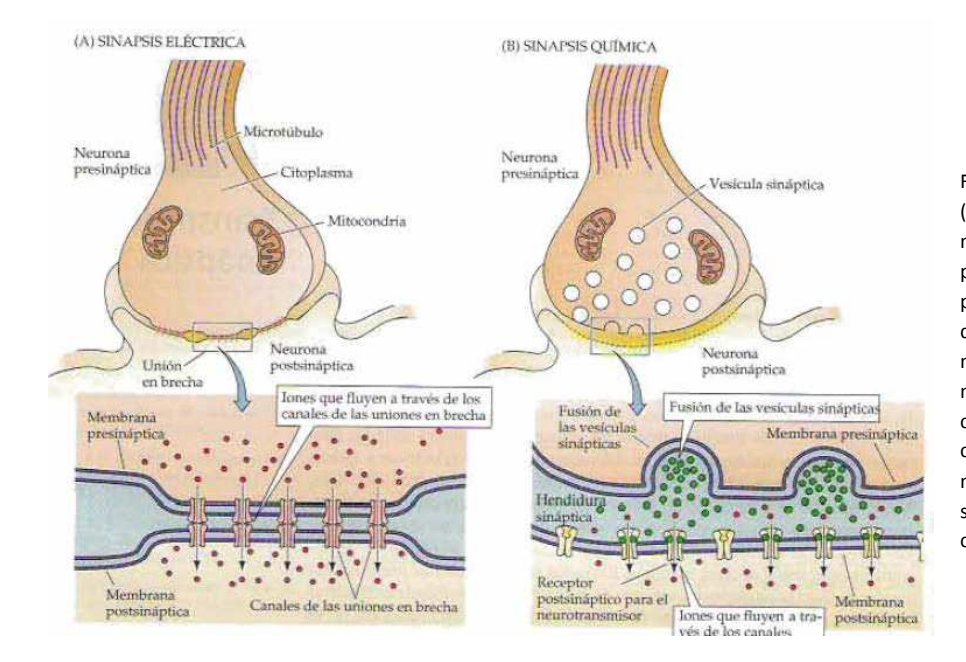

Figura 2: Tipos de sinapsis. Sinapsis eléctrica (A), las uniones comunicantes entre la membrana presináptica y postsináptica permiten una flujo de corriente de manera pasiva iniciando la generación de potenciales de acción postsinápticos. Sinapsis química (B) no existe la continuidad intercelular, entonces no hay un flujo directo de la corriente desde la célula presináptica a la célula postsináptica. La corriente sináptica fluye a través de la membrana postsináptica solo en respuesta a la secreción de neurotransmisores que abre o cierra los canales iónicos. [2]

potencial de acción (Figura 3). El potencial de acción es un evento eléctrico rápido que se mide en el orden de los ms, y con amplitudes en el orden de los mV. [2]

Si se desea medir el potencial de acción en el axón, se tiene que colocar un par de electrodos cerca del mismo. Si un electrodo se coloca en la superficie del axón y el otro en el interior del axón y si no hay presente un potencial de acción entonces podremos medir una diferencia de potencial de alrededor de -70mV, que es llamado *potencial de reposo*. Y si ambos electrodos se ubican en la superficie del axón la diferencia de potencial medida cuando no hay potencial de acción es de 0 mV. Si se aplica un estímulo a esta fibra nerviosa, es posible hacer que esta genere un potencial de acción. [5]

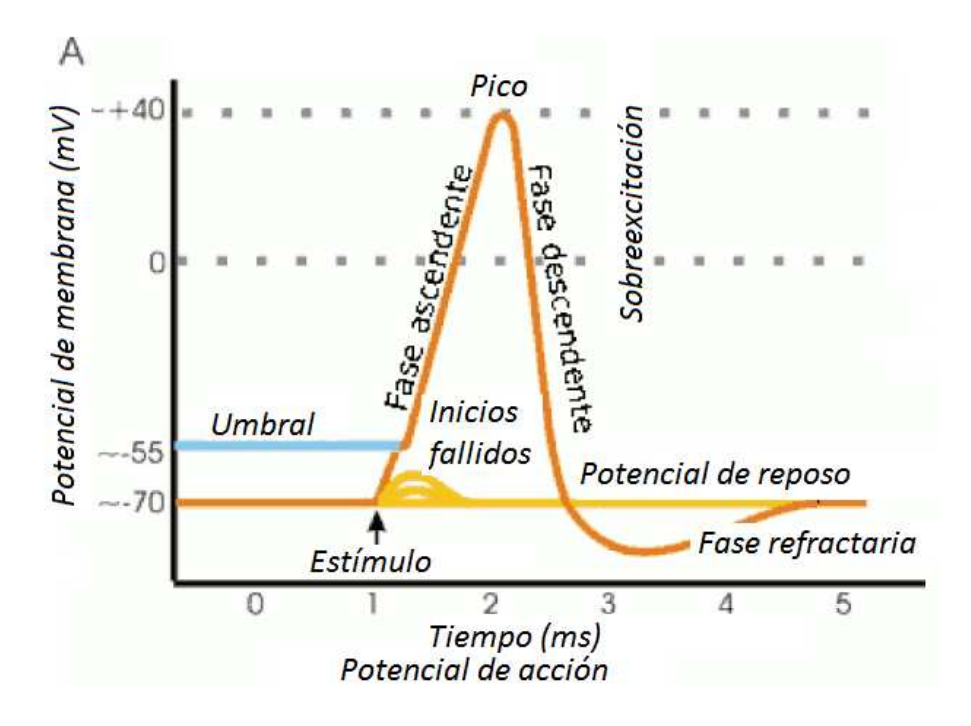

Figura 3 Potencial de acción [2]

#### Criterios que definen a un neurotransmisor

Para determinar que una molécula está actuando como neurotransmisor se utilizan tres criterios:

- I. La sustancia debe estar presente dentro de la neurona presináptica. Se necesitan vías bioquímicas para producir neurotransmisores. Los neurotransmisores como glutamato, glicina y aspartato son necesarios para la síntesis proteica y otras reacciones metabólicas en todas las neuronas.
- II. La sustancia debe ser liberada en respuesta a la despolarización presináptica. La cual debe de ocurrir en forma de  $Ca<sup>2+</sup>$  dependiente: este criterio es esencial para identificar que es un neurotransmisor, el cual debe ser liberado en respuesta a la actividad eléctrica presináptica y esta liberación exige el influjo de Ca<sup>2+</sup> en la terminación presináptica.
- III. Se deben presentar receptores específicos para la sustancia en la célula postsináptica: un neurotransmisor no puede actuar sobre su punto diana a menos que se presenten receptores específicos para el transmisor en la membrana postsináptica. [2]

#### Potencial de reposo y potencial de acción

La excitabilidad de estos tejidos radica en la capacidad que tiene la membrana plasmática de acercar al valor 0 mV o llegar a hacer positivo el potencial de reposo (despolarizar la membrana) o hacer más negativo el potencial (hiperpolarizar la membrana). Estos cambios existen debido a que la membrana tiene "canales" específicos para cada ion, por lo que éstos pueden atravesar fácilmente dependiendo de la concentración de los iones o de la carga eléctrica de las soluciones en ambos lados de la membrana.

Los canales pueden estar normalmente abiertos o cerrados. Éstos canales que se encuentran cerrados pueden abrirse si existe un medio que los pueda abrir como un neurotransmisor (canales dependientes de neurotransmisores) o un potencial eléctrico (canales dependientes de voltaje).

Una corriente eléctrica intensa y de poca duración puede llegar a producir una despolarización de la membrana, que si llega a un potencial mínimo llamado umbral de excitación, la lleva hasta un valor en la escala de los mV positivos pero este valor depende mucho del tipo de célula, el interior es más positivo en relación al exterior, esta despolarización que dura sólo unos milisegundos se denomina potencial de acción.

El potencial de acción es una respuesta de todos los tejidos excitables a los diversos estímulos. En él intervienen iones de sodio, potasio, calcio y cloro, estos iones se mueven a través de la membrana de una forma que viene determinada por sus concentraciones relativas en el interior de las células con respecto al exterior y por las características de permeabilidad de las membranas celulares en cada momento.

Un potencial de acción se genera porque el estímulo provoca la apertura de canales para el sodio que llega a estar más concentrado afuera, entra en la célula y ocasiona un aumento en el potencial de membrana hasta llegar a un umbral (por ejemplo de -70 a -45 mV) el potencial de membrana es la diferencia de potencial que existe entre el interior y el exterior de la célula, tiene un valor negativo porque la salida disfuncional de iones de Potasio (K+) deja el interior de la célula con un exceso de cargas negativas (por cada ión K+ que sale, se queda un anión en el interior). Con el nuevo potencial de membrana se abren nuevos canales dependientes de voltaje para el sodio, y entra más sodio de manera que se abren más canales haciéndose una entrada regenerativa de sodio que llega a una despolarización explosiva de la membrana que tiende al potencial de equilibrio del sodio (+70 mV). En ese

punto se abren canales de potasio dependientes de voltaje, por los que sale el potasio (más concentrado dentro de la célula) que compensa la entrada de sodio y detiene la despolarización. La salida del potasio sigue hasta que la membrana se despolariza por completo, una vez repolarizada está lista para responder a otro potencial de acción.

Durante la mayor parte del tiempo que dura el potencial de acción, la célula no puede responder a otro estímulo, a ese momento se le conoce como periodo refractario. [1]

#### Red neuronal biológica

Las neuronas no funcionan de forma aislada, se organizan en conjuntos o redes neuronales que procesan información específica y aportan las bases para la sensación, la percepción y la conducta. Las conexiones sinápticas que definen a estos circuitos se realizan generalmente en conjuntos muy densos de dendritas, terminaciones axónicas y prolongaciones de células gliales, que en conjunto se le denomina neuropilo que es la región entre los cuerpos donde se realizan la mayor parte de las conexiones sinápticas.

El flujo de información en todo circuito neuronal es importante ya que con él se puede conocer su propósito. Las células que transportan información hacia el encéfalo o médula espinal se denominan *neuronas aferentes*. Las neuronas que transportan información lejos del encéfalo se llaman *neuronas eferentes*. Estas neuronas son los componentes básicos en todos los circuitos neuronales. Los circuitos de procesamiento están combinados en sistemas que desempeñan funciones más amplias.

Una red neuronal se define como una población de neuronas físicamente interconectadas o un grupo de neuronas aisladas que reciben señales que son procesadas a manera de un circuito.

Los circuitos neuronales representan el substrato anatómico en el que se realizan todas las funciones del sistema nervioso. Se habla de circuito neuronal cuando se hace mención a neuronas que se controlan dando lugar a una retroalimentación (feedback). [6]

Existen diferentes tipos de circuitos neuronales: sensoriales, motores, cognitivos, de regulación de modulación. Cada tipo de circuito presenta características propias, particulares, que dependen de las propiedades de las neuronas que los forman y de las sinapsis (puntos de contactos entre las neuronas) que ellas forman.

Los circuitos neuronales están constituidos por *neuronas de proyección* y por *interneuronas.*

Las neuronas de proyección permiten la comunicación entre las distintas estructuras que se involucran en cada circuito.

En los circuitos sensoriales se encuentran los receptores sensoriales, las neuronas de proyección que son *aferentes* (van hacia el sistema nervioso) y las interneuronas que en las diferentes etapas de relevo de la información (médula espinal, tálamo, corteza cerebral) participan en su procesamiento.

En los circuitos motores se encuentran interneuronas y neuronas de proyección en los centros nerviosos (corteza cerebral) donde se originan los programas motores. Los axones de otras neuronas de proyección que sacan la información de los centros de programación alcanzan a otras neuronas de proyección que alcanzan a los efectores. Esta vía es eferente. [2] [7]

#### Definición de conectividad cerebral

La conectividad del cerebro se puede visualizar por medio de registros eléctricos de las células nerviosas individuales, o de obtención de imágenes funcionales del cerebro. Incluso si se utiliza una técnica de grabación única o de diferentes formas de procesamiento de los datos neuronales, puede dar lugar a diferentes descripciones de la red subyacente. [8]

#### Conectividad estructural

Se refiere a un conjunto de conexiones físicas o estructurales (anatómicas) que unen los elementos neurales. Estas conexiones anatómicas varían en escala, desde los circuitos locales con células individuales hasta las redes de vías interregionales. Su patrón físico puede ser pensado como relativamente estático en escalas de tiempo más cortas (de segundos a minutos); o hasta escalas de tiempo más largas (horas o días), pero son plásticas o dinámicas. Por ejemplo, durante el desarrollo del aprendizaje y la remodelación sináptica. Dependiendo de cómo las redes anatómicas se registren o tracen, las redes estructurales resultantes pueden tener bordes binarios o ponderados, dirigidos o no. [8]

#### Conectividad funcional

La base de toda conectividad funcional es la comunicación interneuronal con base en los disparos de las neuronas (potenciales de acción) que dan lugar a series de tiempo, cuando medimos el tiempo en el cual ocurre el potencial de acción. Solamente se pueden extraer de registros extracelulares o lo que comúnmente se llama *single unit* por su nombre en inglés. Las desviaciones de la independencia estadística generalmente se toman para indicar el acoplamiento dinámico y puede ser medido, por ejemplo, mediante la estimación de la correlación o covarianza, la coherencia espectral, o el bloqueo de fase entre pares de series de tiempo. A diferencia de la conectividad estructural, la conectividad funcional es altamente dependiente del tiempo, y puede ser estadísticamente no estacionaria. En muchos casos, la conectividad funcional cambia en una escala de cientos de milisegundos, y es modulada por las demandas de tareas externas y la estimulación sensorial, así como el estado interno del organismo, porque esto expresa las relaciones estadísticas. La conectividad funcional no hace

ninguna referencia explícita a los efectos causales entre los elementos neurales a un modelo estructural subyacente de la anatomía. Por lo tanto, una dependencia estadística observada entre dos nodos no permite la inferencia de una interacción causal entre ellos. [8]

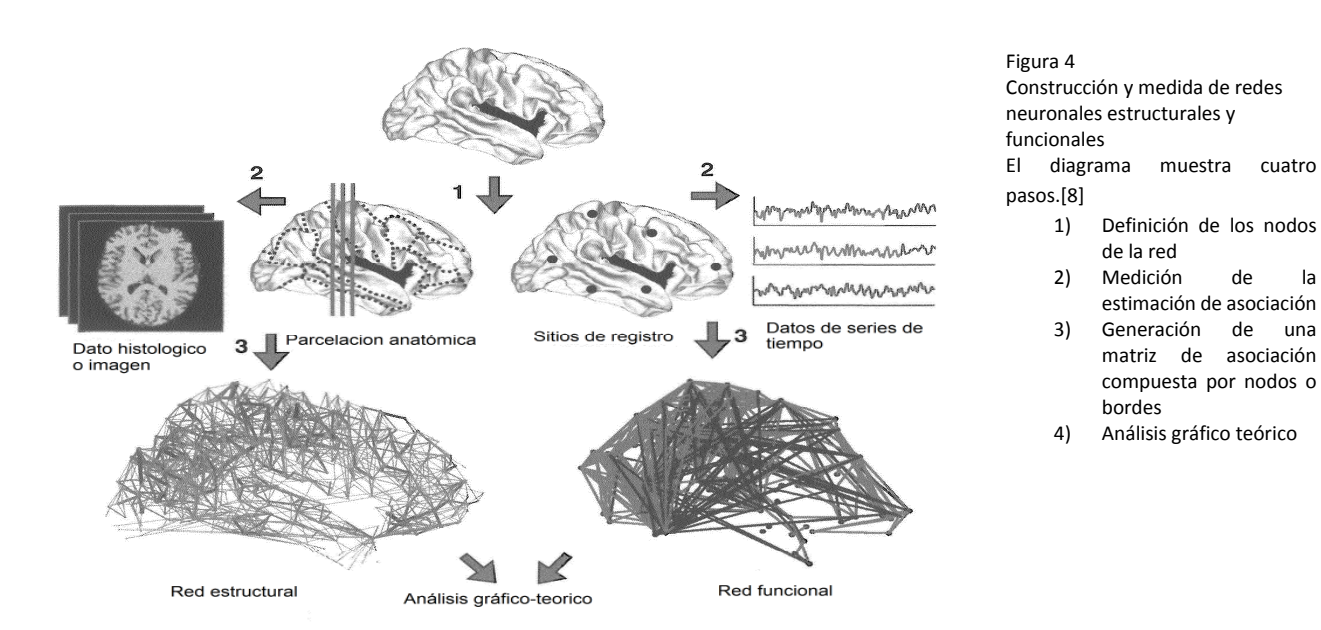

#### Conectividad efectiva

Describe la red de efectos causales entre los elementos neurales, la cual puede estar infiriendo a través del análisis de series en modelos estadísticos, o perturbaciones experimentales. Al igual que la conectividad funcional, la conectividad efectiva es dependiente del tiempo y puede ser rápidamente modulada por estímulos externos o tareas, así como los cambios en el estado interno. Algunos enfoques para la conectividad efectiva derivan interacciones dirigidas de preferencia temporal y, en consecuencia, "sin modelo". Otros enfoques requieren la especificación de un modelo explícito causal, incluyendo los parámetros estructurales, es decir, las vías anatómicas. La estimación de la conectividad efectiva requiere un procesamiento de datos complejos y técnicas de modelado.

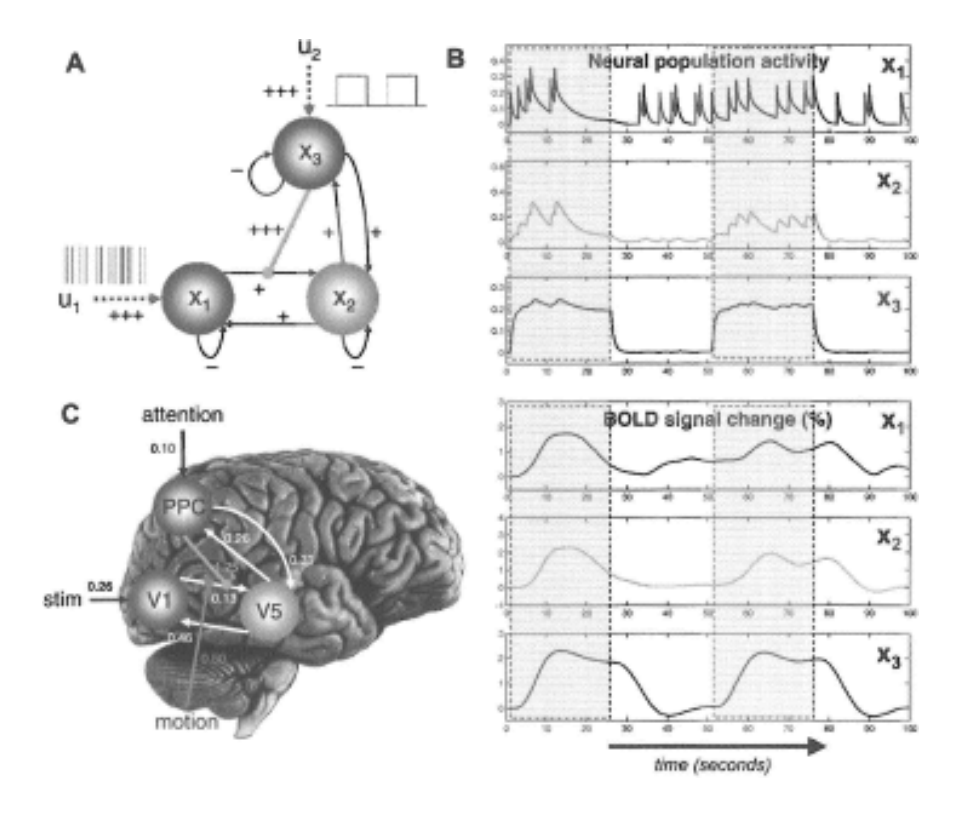

#### Figura 5

Conectividad efectiva

(A) representación de un modelo neural no lineal que implica tres regiones neurales (X1-X3) y sus interconexiones. Las regiones X1 y X3 reciben entradas externas (U1 y U2. Respectivamente), y la salida de la región X3 modula la eficiencia de las conexiones de X1 a X2. En el gráfico (B) se muestra la evolución temporal de la actividad de la población neuronal (arriba) y los niveles sangre-oxígeno (abajo). [8]

La diferencia fundamental entre la conectividad estructural y la conectividad funcional es que las conexiones físicas en la conectividad estructural son como un "diagrama cableado", en la conectividad funcional es como una red de "interacciones dinámicas". Una de las cuestiones más importantes en el área de las redes cerebrales se refiere a la manera en que las redes estructurales y funcionales se dan forma y se limitan entre sí. La "conectividad eficaz " es otro tipo de conectividad que abarca una red de interacciones dirigidas entre los elementos neurales. La diferencia entre la conectividad efectiva y las redes con conectividad estructural y funcional, es que identifica los patrones de influencia causal entre los elementos neurales. Mientras que la gran mayoría de los estudios de las redes hechos hasta ahora se han llevado a cabo en la conectividad estructural y funcional, la conectividad efectiva es de especial interés porque trata de revelar las causas de la conducción de patrones observados en la actividad neuronal. [8]

Estas definiciones proporcionan un marco general del funcionamiento de la conectividad cerebral, la estrecha relación entre la estructura y la función del cerebro puede crear cierta ambigüedad en cuanto si un parámetro neural es mejor clasificado como estructural o funcional. Por ejemplo, la función neuronal está profundamente limitada por las propiedades biofísicas de las neuronas, que a su vez dependen de la morfología celular, así como la expresión, la modificación química, y la distribución celular de los componentes moleculares. De manera similar, las comunicaciones neuronales afectadas significativamente por retrasos en la conducción axonal, que dependen de los atributos estructurales del axón (longitud, diámetro, y la mielinización).

Por lo tanto, una representación exhaustiva de la conectividad estructural debe comprender no sólo la información sobre la existencia o ausencia de las conexiones entre pares de nodos, sino también sobre las propiedades biofísicas de las neuronas y los retrasos en la conducción axonal. Muy pocos de los actuales conjuntos estructurales disponibles incluyen información de datos de conectividad.

No solo el modo de conectividad cerebral es suficiente para explicar completamente cómo funcionan las redes cerebrales. Se dice que la función del cerebro se hará más evidente una vez que se tenga un diagrama del cableado de todas las neuronas que conforman el cerebro. Esto es muy sencillo, porque el cableado no tiene en cuenta la fisiología de las interacciones neuronales, para el abundante repertorio de respuestas neuronales espontáneas y tareas dependientes, o por su patrón temporal. Al mismo tiempo, los patrones dinámicos de interacciones neuronales no pueden interpretarse completamente a menos que se tenga en cuenta la conectividad estructural como redes funcionales (o su unión en un modelo adecuado de conectividad efectiva) estos son necesarios para explicar plenamente la evolución en el tiempo de actividad de red espontánea o de las respuestas neuronales a una perturbación. [8]

#### Ensambles neuronales

Es un grupo de neuronas que mantiene fortalecida las conexiones sinápticas entre sí, por lo que son más propensos a ser activos todos al mismo tiempo.

Las neuronas en estos conjuntos no necesariamente se encuentran cerca una de la otra. Pueden ser distribuidas a través de varias partes del cerebro. Además, una sola neurona puede pertenecer a varios conjuntos diferentes y en cualquier momento pueden ser reclutadas para nuevas conexiones. Así los ensambles neuronales no son estáticos, sino dinámicos.

Los ensambles neuronales tienen otras propiedades. Por ejemplo, si sólo una parte de un conjunto neuronal en un principio se activa, alcanzado un cierto umbral, entonces se puede propagar a través de todo el conjunto. Por lo tanto, si sólo una parte de la memoria se activa con éxito en el cerebro, puede causar que todo el ensamble neuronal en cuestión sea activado, llenando así los lapsos o vacíos en la memoria y permitiéndole recuperarla en su totalidad.

Un fenómeno contrario ocurre cuando algunos ensambles neuronales que en un principio no tienen ninguna relación entre sí, pero si se activan repetidamente al mismo tiempo su conexión se vuelve más fuerte. Esto es, de hecho, el principio fundamental del aprendizaje en el nivel celular, el mecanismo por el que nuestro cerebro nos permite guardar las regularidades del mundo en nuestra memoria, que por supuesto tiene un valor adaptativo definido. [9]

#### Comunicación neuronal y sincronización

La sincronización y desincronización sirven para ajustar dinámicamente el estado de una red uniendo o separando miembros del sistema que se encuentran espacialmente dispersos. Dichos procesos parecen ser un mecanismo para mejorar la ejecución de tareas específicas, mientras al mismo tiempo se elimina la interferencia suprimiendo tareas falsas o blancos equivocados. Lo cual ayuda a explicar lo que conocemos sobre el proceso de atención. [10]

El cerebro necesita, poseer mecanismos que posibiliten la comunicación y la combinación de la información procesada en las redes neuronales que se encuentran segregadas espacialmente. Una solución sería la existencia de fibras nerviosas que, originadas en los subsistemas, convergieran en una misma región cerebral que evaluase de forma simultánea los resultados de las operaciones y los combinase de manera apropiada. [11]

El sistema nervioso utiliza otras estrategias para coordinar la comunicación entre diversas áreas o conjuntos de neuronas. Una de las hipótesis más populares es la sincronización neuronal (descarga eléctrica más o menos simultánea de dos o más neuronas). Se propone la formación temporal de grupos de neuronas sincronizadas entre sí como el proceso subyacente a la combinación o integración de la dinámica local de las redes participantes. Dependiendo de si un grupo de neuronas se halla sincronizado o no, estas pueden afectar de manera diferente las posteriores etapas de procesamiento neuronal. Tal efecto se basa en que la llegada simultánea (en sincronía) de una serie de impulsos eléctricos a una neurona induce una respuesta mayor, que cuando los impulsos llegan de forma dispersa en el tiempo (asíncrona). Así, el control o modulación de la sincronización resulta en una manera efectiva de comunicación neuronal [11] Christof von der Malsburg fue uno de los pioneros de este enfoque. A principios de 1980, comenzó a explorar las hipótesis de que la clave para el problema de la unificación podría estar en la actividad sincronizada de las neuronas que procesan las diversas propiedades de un objeto.

Andreas Engel y Singer Wolf confirmaron posteriormente que esta hipótesis estaba bien fundada. Varios de sus experimentos parecen indicar que los objetos representados en la corteza visual son, de hecho, representados por conjuntos de neuronas que están disparando simultáneamente.

Si por ejemplo tenemos dos objetos una maleta verde que se encuentra junto a un sombrero azul, cada uno de estos dos objetos se representa mediante un conjunto enorme de neuronas en el cerebro. Cada uno de estos conjuntos incluyen neuronas que pueden detectar diversos atributos de cada objeto, como el color o el movimiento, o la orientación de sus líneas y contornos, y así sucesivamente. Y por lo tanto, de acuerdo con esta hipótesis, es a través de la sincronización de las diversas neuronas que codifican para los diversos atributos de la maleta (N1, N2 y N3 en la figura 6) que el cerebro obtiene una imagen coherente, unificado de este objeto. [11]

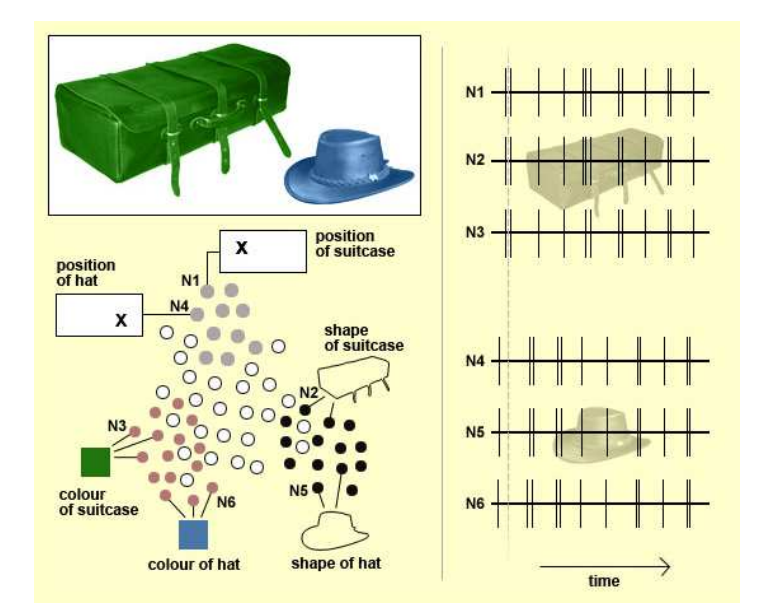

Figura 6 Visualización de los objetos que son representados en conjuntos neuronales [11]

En cuanto a las neuronas que codifican para los diversos atributos del sombrero (N4, N5 y N6), ellos también disparan de manera sincronizada para proporcionar una imagen unitaria de este objeto. Pero como se muestra en la línea de puntos grises de la Figura 6, no se activan al mismo tiempo, como las neuronas que codifican para los diversos atributos de la maleta. Y eso puede ser la forma en que percibimos conscientemente dos objetos separados de pie sobre un fondo que es también un objeto separado (y que estaría representado por un tercer ensamble neuronal), y no simplemente una por una amalgama no diferenciada de líneas y colores.

Francis Crick y Christof Koch tuvieron la idea que la sincronización temporal está un paso más allá, al proponer que se está sincronizando cuando ocurre frecuencias situadas de 35 a 75 Hz, estas frecuencias pueden ser los correlatos neuronales para la percepción visual consciente. Su idea se originó con los estudios realizados en la corteza visual de gatos, en la década de 1980. Estos estudios han demostrado que un gran número de neuronas podrían disparar al mismo tiempo a una velocidad que oscila de aproximadamente de 35 a 75 disparos por segundo. (La actividad neuronal que oscila a esta tasa de disparo se denomina comúnmente como *oscilaciones gamma*.)

Estudios posteriores tanto en animales como en seres humanos demostraron que esta frecuencia de oscilación de la actividad neuronal está estrechamente relacionada con la integración de la percepción, la construcción de representaciones coherentes, y para algunos procesos de la atención selectiva. Crick y Koch desarrollaron una teoría en la que proponen la clave para la percepción consciente no reside únicamente en la sincronización de la actividad neuronal, sino en la sincronización de la actividad neuronal que oscila a frecuencias en el rango de 35 a 75 Hz. [11]

En resumen, de acuerdo con esta la hipótesis Francis Crick y Christof Koch:

- Si dos neuronas están oscilando sincrónicamente en el rango de frecuencia gamma (en torno a 40 Hz), entonces ellas están contribuyendo a la misma representación consciente.
- Si dos neuronas están oscilando sincrónicamente fuera del rango de frecuencia gamma, entonces se está contribuyendo a la misma representación, pero no en un ser consciente (por ejemplo, la representación de un objeto que se encuentra en su campo de visión, pero que no están prestando atención).
- Si dos neuronas están activas, pero no están oscilando en ciclos regulares, o están oscilando en ciclos regulares que no están sincronizados, entonces estas neuronas están representando atributos que no están vinculados a diferentes representaciones. [11]

Crick y Koch también creen que estos conjuntos neuronales transitorios que oscilan alrededor de los 40 Hz no se forman sólo en la corteza visual, sino también pueden reclutar neuronas en la corteza cerebral. En este caso, el color y la forma de un objeto no serían las características únicas asociadas con ella. También existirían todo tipo de características, tales como olor, sabor, asociaciones emocionales, y así sucesivamente, todos ellos contribuyendo así a formar una representación completa consciente del objeto observado. Es un elegante mecanismo por el cual el cerebro puede distinguir, entre todas las representaciones que se haya consolidado, los que son conscientes de los que no lo son.

Crick y Koch propusieron a finales de 1980, que la sincronización de las oscilaciones alrededor de 40 Hz es un mecanismo suficiente para asegurar la aparición de una percepción consciente. Poco después del año 2000, alteraron su posición un poco, diciendo que los fenómenos conscientes parecen surgir de una competencia entre los diversas "coaliciones" de neuronas en el que las coaliciones ganadoras determinan el contenido de la mente consciente en un momento dado. Y es considerado con un papel más plausible para la sincronización de las oscilaciones a 40 Hz podrían actuar como el mecanismo por el que se resuelve la competencia, al favorecer la selección de un conjunto neuronal en particular. Esta idea de conjuntos neuronales que están compitiendo en todo momento es también coherente con la hipótesis más reciente del "núcleo dinámico".

Engel y Wolf también creen en la sincronización, aunque lo consideran necesario, pero no suficiente para generar conciencia. En su opinión, la información también debe entrar en una forma de memoria a corto plazo, una sugerencia que aquí se refiere a algo así como un espacio de trabajo global.

Aunque la hipótesis de la sincronización de las oscilaciones en torno a 40 Hz sin duda aporta algo a nuestra comprensión de la conciencia, no es la última palabra sobre este tema. Tiene, por ejemplo, experimentado avances más interesantes, en particular en lo que respecta al mecanismo por el cual el cerebro selecciona las representaciones que serán conscientes de entre todas sus representaciones inconscientes. [11]

#### Modelos matemáticos para analizar la actividad sincronizada de las neuronas

A nivel celular, la mayoría de los modelos neurofisiológicos se centran en estudiar la diferencia de voltaje que se establece a través de la membrana de la neurona (potencial de membrana) en función del movimiento de cargas eléctricas (corrientes iónicas) que circulan entre el exterior y el interior de la célula nerviosa.

Un modelo matemático para el análisis de la actividad neural sincronizada, es el modelo HH propuesto por Alan Lloyd Hodgkin y Andrew Huxley. La ecuación más relevante del modelo describe la evolución temporal del potencial de membrana en términos de tres corrientes iónicas: potasio, sodio y una tercera que reúne varias corrientes de diversos orígenes (corriente de fuga). Para representar la interacción entre varias neuronas, el modelo suele complementarse con la incorporación del efecto de las corrientes sinápticas. Las corrientes iónicas pueden depender a su vez del estado del potencial de membrana. Si el potencial se halla por encima de un cierto valor umbral, los iones de sodio empezarán a fluir a través de ciertos canales de la membrana; en caso contrario, los canales iónicos asociados resultarán menos permeables y apenas existirá circulación de carga.

El modelo HH describe cómo se generan y transmiten los impulsos eléctricos en las neuronas. El modelo relaciona la actividad eléctrica de la neurona con las corrientes de iones que cruzan su membrana celular a través de poros o canales. En ausencia de conexiones sinápticas, el paso de iones a través de los poros alcanza un equilibrio electroquímico y la membrana neuronal establece un potencial de reposo de unos –65 mV entre el interior de la célula y el medio extracelular. A medida que la neurona es excitada por impulsos provenientes de otras células nerviosas, su diferencia de potencial eléctrico con el medio extracelular se reduce. Si este alcanza el potencial umbral, los canales que permiten el paso de iones de sodio (Na+) al interior de la célula aumentan rápidamente su efectividad, lo que conduce a la producción de un breve impulso eléctrico o potencial de acción que se propagará a otras neuronas. Antes de que el pulso llegue a su valor máximo, la activación de otros canales hace que iones de potasio (K+) circulen hacia el exterior, a la vez que se cierran los canales de sodio, restableciendo el potencial de reposo de la membrana. En la Figura 7 se muestra una simulación del modelo donde se observa cómo evoluciona el potencial de membrana de una neurona cuando es excitada por una corriente ruidosa.

La mayor desventaja del modelo HH radica en que, debido a su complejidad, es lento para resolver cuando se trata de analizar el comportamiento de un conjunto grande de neuronas (digamos más de 10.000) conectadas entre sí, suelen considerarse más ventajosos modelos que, aun dando cuenta solo de los rasgos cualitativos de la respuesta de la neurona, presentan una menor complejidad y, por tanto, son más eficientes y rápidos de simular a nivel computacional. Entre los más destacados por su sencillez y velocidad de cálculo se encuentra el modelo *Integrate and Fire* (I&F). Dicho método consta de una sola ecuación que describe la evolución temporal del voltaje a través de la membrana cuando esta se encuentra por debajo del umbral de generación de un potencial de acción; se asume que cuando este potencial llega a dicho valor umbral, la membrana generará un potencial de acción cuyo efecto podrá propagarse a neuronas vecinas. Después de un corto tiempo, volverá a caer por debajo del valor umbral. El modelo I&F

no describe la evolución dinámica del pulso por encima del umbral, y dado que la apertura de varios canales iónicos a través de la membrana se produce en general cuando el potencial cruza dicho umbral, no implica ecuaciones adicionales para las corrientes iónicas. Gracias a su menor complejidad, dicho modelo puede simular un gran número de neuronas en un tiempo razonable, lo que permite explorar de forma más efectiva la riqueza dinámica de la población neuronal en su conjunto. [12]

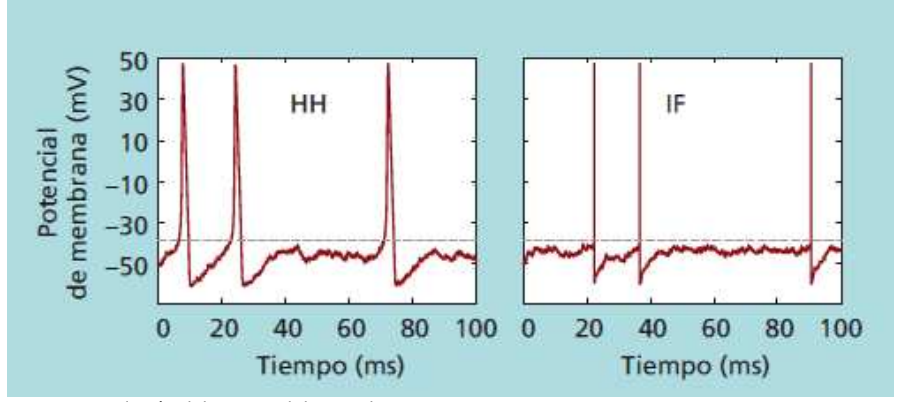

Figura 7 Simulación del potencial de membrana

En la gráfica de la izquierda (modelo HH) se observa una simulación del modelo donde se nota cómo evoluciona el potencial de membrana de una neurona cuando una corriente ruidosa la excita. El modelo describe el cambio del potencial de membrana —por debajo y por encima del umbral— generando tres potenciales de acción en solo 0,1 segundos. El modelo I&F da por hecho que la forma de un potencial de acción será breve y estereotípica, y que una neurona emitirá un impulso eléctrico automáticamente cuando su potencial de membrana alcance un cierto valor umbral gráfica de la derecha. [12]

#### Sincronización comunicación e integración

La sincronización neuronal constituye una de estas propiedades de gran importancia para la comunicación e integración de la información procesada en redes neuronales distantes. Tal combinación resulta ser un requisito clave para compensar la especialización funcional del cerebro y dar lugar a una percepción coherente. A pesar de que el estudio de los sistemas complejos en general aun es reciente, su influencia deja sentirse cada vez más en diferentes áreas de la investigación. La neurociencia no es una excepción: han aumentado los laboratorios que apuestan por adoptar una perspectiva interdisciplinaria y global en el estudio del cerebro. A causa de la estructura y funcionalidad flexible, distribuida y descentralizada del sistema nervioso, sería extraño que una propuesta puramente reduccionista resultase satisfactoria sin la ayuda de ideas provenientes del estudio de sistemas complejos o, más en concreto, de la biología de sistemas. [12]

#### Tipos de mediciones de señales neuronales

Para poder medir estos potenciales de acción es necesario el uso de electrodos que capten esa información, en la cual, dependiendo de la ubicación física de los electrodos, podemos obtener registros neuronales y pueden ser clasificados como registros intracelulares o extracelulares. [5]

#### Registro intracelular

Permite el registro de los potenciales internos de una célula. Normalmente se emplean micropipetas conectadas a un amplificador de muy alta impedancia de entrada con ganancia unitaria. Se hace esto con el fin de que la impedancia de entrada del amplificador sea mayor a la impedancia de la micropipeta y de la célula misma. Así en el caso de un amplificador ideal, la salida de este sigue los cambios de voltaje detectados por la micropipeta sin tomar corriente de esta, y en consecuencia la corriente que se encuentra en la micropipeta está anclada a cero. Bajo este enfoque si una corriente libre de ruido es inyectada en el nodo de unión del amplificador con la micropipeta, toda esta corriente fluye a través de la pipeta al interior de la célula y en consecuencia se le puede estimular para que genere potenciales de acción. [5]

#### Registro extracelular

En este método se registran los potenciales de campo, para ello, se requiere del uso de amplificadores acoplados en AC, los cuales amplifican las señales registradas a niveles que permitan su graficación, y/o su procesamiento dentro de una PC. Las señales extracelulares son muy pequeñas y surgen del flujo de corrientes iónicas a través del fluido extracelular. Dado que el fluido tiene baja resistividad y las corrientes son pequeñas, las señales registradas a los alrededores de la fibra nerviosa están normalmente en el orden de los 50 a 100 µV. [5]

El criterio más importante de diseño en la instrumentación empleada para este fin es el ruido que es deseable que esté en alrededor de los 10 µV pico a pico en un ancho de banda de 10 KHz. Por otro lado la corriente de polarización de entrada del amplificador debe ser menor a 1 nA, para que los electrodos no se polaricen. Y que también el amplificador tenga filtros paso altas y paso bajas con frecuencia de corte ajustable para que el experimentador pueda seleccionar el mejor ancho de banda en relación a sus condiciones experimentales, que normalmente este ancho de banda para poder visualizar las espigas es de 35 kHz. [5]

#### Registro de células aisladas

En este tipo de registro se emplean microelectrodos de punta muy fina los cuales son insertados dentro del grupo de neuronas a registrar hasta que se detecte actividad. Estos microelectrodos se pueden construir de metal como por ejemplo platino aislado con vidrio, o tungsteno o también pueden construirse de vidrio (micropipetas) que contienen en su interior una solución salina. [5]

#### Registro de múltiples células

En este tipo de registro se busca registrar un gran número de células de manera simultánea con el objetivo de estudiar así su actividad grupal de manera intracortical, donde la ubicación de la neurona y la relativa posición del electrodo nos determina la calidad de la señal para ser procesada. Para ello varios electrodos se insertan en la región de interés, cada electrodo debe idealmente tener su propio amplificador y filtros. [5]

Teóricamente para tener una buena lectura de los potenciales de acción se sugiere que este entre los 50 y 100 µm que es un valor que se encuentra en el orden de la dimensión de la neurona.

Tras la implantación de los electrodos en el cerebro existe una reacción la cual es una fuente de fallas importante en el implante.

Para el sensado de los potenciales de acción generados por neuronas, es necesario que la parte del cerebro en la que se llevará a cabo esté expuesta en un sitio pequeño solo que al hacer mediciones en sitios de ese tamaño aumenta la impedancia y el ruido. Un tamaño para un sitio de lectura oscila de entre 6 y 20 µm con un área de 40 a 400  $\mu$ m<sup>2</sup>.

Una ventaja en la posibilidad de estudiar las poblaciones locales de neuronas que están demasiado cerca para permitir el aislamiento de señales mediante técnicas tradicionales. Si la actividad de varias neuronas se puede medir con un solo electrodo, es posible con el punto de clasificación para medir con precisión la actividad neuronal, incluso en casos en que dos o más neuronas disparen simultáneamente. Esta capacidad es especialmente importante para las investigaciones experimentales de códigos neuronales. [13] [14]

En la etapa de amplificación o preamplificación se requiere que la señal bioeléctrica tenga un sistema de amplificación con una alta impedancia de entrada, que permita visualizar el registro sin distorsión y con un mínimo de ruido. El amplificador que suele ser utilizado es el *amplificador*

*diferencial* al cual se le agregan dos amplificadores no inversores (preamplificadores), en cada entrada para aumentar la impedancia de entrada del amplificador diferencial. A esa configuración se le conoce como *amplificador de instrumentación* y la ganancia puede ser controlada tanto en la etapa de preamplificación como en la etapa diferencial. [15]

### Consideraciones para el registro de la señal

Existen factores que influyen en la captación del registro el cual puede verse afectado en la disminución de la impedancia del sistema. [16]

Respecto a los electrodos, las consideraciones son las siguientes:

- 1. Construir el electrodo y las partes que lo constituyen del mismo material.
- 2. No jalar el cable del amplificador porque ocasiona que se despegue el electrodo de la superficie de medición.
- 3. Debe haber un cambio gradual entre la flexibilidad del cable y la dureza del electrodo para evitar que la unión sea rígida y pueda romperse fácilmente.
- 4. Utilizar una región de aislamiento que incremente su diámetro en el cable conforme se vaya acercando el electrodo, y que distribuyan las fuerzas sobre el mismo minimizando con esto los problemas por falta de flexibilidad.
- 5. Si no se tiene un amplificador de alta impedancia a la entrada la señal se podrá ver minimizada en amplitud y llegar a distorsionarse.
- 6. Interferencia óhmica: Resulta del movimiento al azar de las cargas llevadas en el material conductor. Es mayor si la resistencia del electrodo es grande y con anchos de banda muy amplios de los equipos de registro.
- 7. Manteniendo una densidad de corriente baja en la zona electrodo-electrolito se reducirá la distorsión de la señal.
- 8. Modular en amplitud con una portadora de frecuencia mayor de 10 Khz. De esta forma se obtiene un voltaje de polarización en DC con oscilaciones en AC de alta frecuencia, fácilmente eliminadas por filtros analógicos.
- 9. Todos los equipos conectados al paciente deben ser conectados a una única tierra física.

#### Fuentes de ruido

Los artefactos de ruido que se presentan con mayor frecuencia en los registros se pueden clasificar de la siguiente forma:

- Ruido externo
	- o Radiación eléctrica, magnética o electromagnética en el medio ambiente.
- o Ruido del amplificador.
- Ruido interno
	- o Otros biopotenciales que no son del interés en el momento del registro.
	- o Movimiento del sujeto.
	- o Movimiento del cable del electrodo.
	- o Ruido interno de los mismos electrodos.
	- o Lazos de tierra.
	- o Cables blindados inadecuadamente.

Un continuo ascenso de la electrostática sobre las líneas de alimentación sin blindaje acarrea cambios en la intensidad del campo eléctrico. Esto provoca un desplazamiento de la corriente del sistema cable-paciente. Las lámparas fluorescentes generan señales de radio-frecuencia y pueden constituir una fuente de ruido muy grande, debido a que poseen un área de radiación mucho mayor que las lámparas incandescentes. Las estaciones de radio y televisión, los dispositivos digitales y las unidades de electrocirugía se encuentran dentro de las fuentes de ruido más fuertes y su efecto se aprecia saturando el amplificador.

El movimiento de objetos cercanos con potenciales estáticos altos puede generar una interferencia considerable en el registro. La ropa seca del tipo sintético puede generar potenciales superiores a los 5 kV. Saturando los amplificadores por algunos segundos. La electricidad estática genera potenciales de offset del orden de los 100 mV.

Como se mencionaba, el movimiento del sujeto puede causar interferencia del orden de 12  $\pm$ 5mV con una duración de al menos 30 ms, provocando un desplazamiento temporal en la línea de base del registro. [16]

Las interferencias biológicas son producidas por el mismo paciente cuando el electrodo se encuentra cerca de otra fuente eléctrica biológica además de la señal de interés, en otros tipos de registro el ruido se puede presentar cuando el electrodo se encuentra cerca de una vena importante donde la pulsación produce un movimiento determinista, también la sudoración del paciente produce un mal contacto entre el medio electrolito-piel atenuando la amplitud del registro y por tanto reduce la razón señal-ruido. [15]

La interferencia de línea o de la instalación eléctrica se suma a la señal de interés en forma de una senoide de 60 Hz. Dependiendo de su magnitud se sumará al registro o lo eliminará por completo.

La interferencia de línea se introduce al registro principalmente por cuatro medios:

- Voltaje de alimentación en corriente directa (DC) de los amplificadores contiene un rizo (Corriente alterna) considerablemente alto para percibirse en el registro
- Hay corrientes de fuga por el efecto capacitivo del ambiente que se filtran a los cables del paciente.
- Corrientes de fuga filtradas hacia el paciente, produciendo voltajes en modo común (Vmc) en cada electrodo.
- Las corrientes entre tierras físicas (referencias eléctricas) debido a dos equipos eléctricos conectados a un mismo paciente y con diferente cable de conexión a la tierra física.[15]

# **Capítulo 3. Microelectrodos**

En el estudio de la electrofisiología es importante la medición de la diferencia de potencial a través de la membrana celular para poder hacer esto debemos tener un electrodo dentro de la célula, cada electrodo debe ser pequeño con relación al tamaño de la célula, y así evitar daños en la célula o cambiar el comportamiento de la misma. Son conocidos como *microelectrodos.*

Los microelectrodos son microestructuras tridimensionales, obtenidas mediante la aplicación de técnicas de fabricación desde el uso de metal como tungsteno, vidrio o hasta pueden llegar a estar elaborados por circuitos integrados. La estructura está formada por una superficie metálica cuyo extremo posee una punta afilada, y está diseñada para poder ser insertada extracelularmente en una zona nerviosa, cuya inserción produce daños mínimos al tejido biológico bajo estudio. Pueden llegar a tener un diámetro aproximado de 0.05 µm a 10 µm. Se pueden identificar tres grupos principales de electrodos.

- 1. Electrodos metálicos convencionales.
- 2. Micropipetas o micro agujas de vidrio llenas de soluciones electrolíticas, iónicas o aleaciones metálicas.
- 3. Microelectrodos planares con sustrato de silicio, metal o polímero.

En la actualidad los microelectrodos constituyen una herramienta muy valiosa para el estudio de señales electroquímicas debido a las características únicas que exhiben principalmente debido a su tamaño extremadamente pequeño. Las ventajas de los microelectrodos se listan a continuación: [17]

- Tamaño pequeño, esta característica es muy útil para aplicaciones biomédicas
- Comportamiento de estado cuasi-estático.
- La densidad de corriente faradaica es grande y los hace ideales para aplicaciones
- analíticas.

$$
J = \frac{i_{faradaica}}{i_{no faradaica}}
$$

 Una baja relación resistencia/área, lo cual nos proporciona un tiempo de respuesta rápido.

### Microelectrodos metálicos

El microelectrodo es una aguja fina de metal muy resistente que está recubierta de un aislante hasta la punta, la aguja metálica es preparada de manera que se produzca una punta muy fina. Usualmente es hecho por un grabado electrolítico usando una celda electrolítica donde la aguja metálica funge como el ánodo. La corriente eléctrica afila la aguja a medida de que lentamente se va retrayendo de la solución electrolítica. Muchas puntas muy delgadas pueden ser formadas mediante este método, pero requiere mucha paciencia y práctica para tener experiencia en su elaboración. Para tener unas agujas resistentes se necesitan materiales como acero inoxidable, aleaciones de platino-iridio y tungsteno, que es el más usado porque tiene una gran fuerza.

La aguja metálica es apoyada en un eje que también es metálico el cual que puede ser aislado. Éste eje sirve como un soporte mecánico para el microelectrodo y como un medio de conexión para el hilo conductor. El microelectrodo y el eje están normalmente aislados por una película de un material de polímero o barniz. Donde sólo la punta del extremo del electrodo se mantiene sin aislar. [18]

#### Microelectrodo con armazón metálico

Se usan dos materiales distintos donde sus propiedades otorgan una ventaja en estos electrodos, combinando un material aislante resistente en la punta que a la vez sirve como apoyo y con un metal con buena conductividad eléctrica que constituye la parte de contacto en el electrodo.

La figura 8a muestra unos ejemplos de microelectrodos con placa metálica, uno de ellos es un tubo de vidrio estirado en la estructura de una micropipeta con un espacio en su interior donde es llenado con metal, a veces este tipo de electrodo (Figura 8b) es preparado llenando el tubo de un metal donde su temperatura es cercana al punto de fusión y cercano al punto de suavizado del cristal. El tubo puede ser calentado hasta el punto de suavizarlo y pulido a una forma estrecha. Cuando se rompe el estrecho se forman dos micropipetas cubiertas de metal. En este tipo de estructuras el cristal no puede servir como soporte mecánico, pero puede ayudar como aislante. La punta es la única parte metálica expuesta en sección transversal donde la pipeta puede ser desprendida. Metales con aleación de plata-estaño, platino y plata son comúnmente usados, y en otras ocasiones metales con bajo punto de fusión como iridio y la aleación conocida como *metal wood* que es una es una aleación de 50% de bismuto, 26.7% de plomo, 13.3% de estaño y 10% de cadmio en peso. Donde también esa aleación puede llegar a ser usado para los fines requeridos.

#### Clasificador de Disparos Neuronales Contenidos en Registros Extracelulares Capítulo 3

Nuevos electrodos con armazón metálico a base de semiconductores han sido diseñados. En la Figura 8 se muestra un electrodo en la sección transversal de la punta una película de metal. Una varilla de vidrio o un tubo de vidrio son dibujados para formar la micropipeta, el metal es depositado firmemente para tener un espesor del orden de los 10 µm. Un aislante a base de polímeros es recubierto hasta la punta con el metal expuesto. [18]

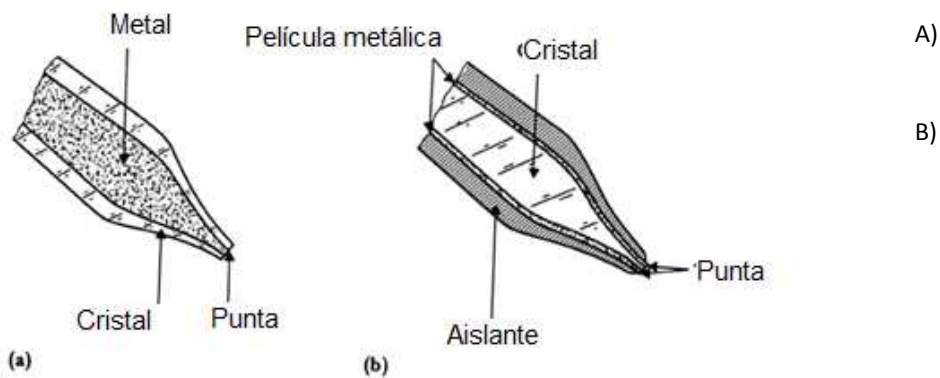

Figura 8 Microelectrodos [18]

- A) Microelectrodo cubierto de cristal y centro metálico.
- B) Microelectrodo con cubierta de metal y centro de cristal.

#### Electrodos de micropipeta

Los electrodos de micropipeta son fabricados con capilares de cristal, la región central es una pieza de tubo capilar, es calentado hasta llegar al punto de suavizar el cristal, y es rápidamente estirado para generar un espacio angosto. (Figura 9)

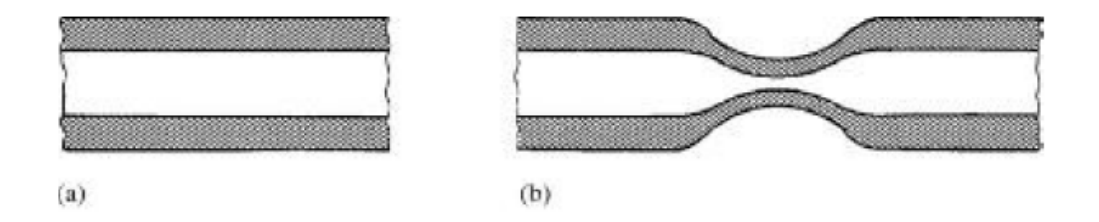

Figura 9 Formación de una micropipeta

Se calienta la superficie para tener un espacio estrecho que forma parte de la pipeta. [18]

Los capilares de cristal son calentados y estirados de una manera uniforme y reproducible para la fabricación de micropipetas. Las dos mitades de la estructura capilar estirada se rompen en el estrechamiento para producir una estructura de pipeta con una punta de diámetro del orden de 1µm. Esta pipeta es fabricada dentro del electrodo (como se puede ver en la Figura 10), y se llena con una solución electrolítica. La pipeta en la parte superior tiene un tapón que contiene un electrodo de metales el cual sella la pipeta. El electrodo de metal es a menudo un cable de plata preparado con una superficie electrolítica de Cloruro de plata (AgCl) que está en contacto con el electrolito dentro de la pipeta. También son utilizados alambres elaborados a base de platino. [18]

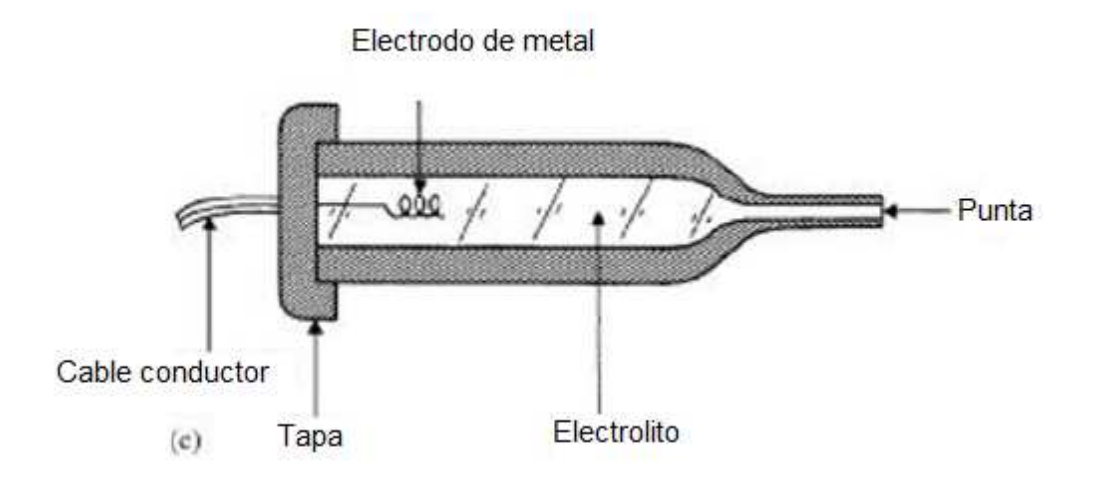

Figura 10 Diseño especial del microelectrodo de succión. [18]

#### Microelectrodos diseñados con microelectrónica

Esta técnica es usada para producir microelectrodos de metal. La estructura básica consiste en tiras finas de oro depositadas sobre una superficie de sustrato de silicio, la cual es aislada con una película de SiO<sub>2</sub>. El sustrato de silicio se graba junto a una fina estructura estrecha que es lo suficientemente ancha como para acomodar las tiras de oro en la punta del microelectrodo, el sustrato de silicio es grabado un milímetro o dos milímetros en la punta de modo que solo las tiras de oro permanecen aisladas con el sustrato SiO2.

El aislamiento del microelectrodo es grabado desde la extremidad de las puntas de oro, exponiendo la superficie de contacto de los electrodos. Aunque esta tecnología no puede producir puntas tan pequeñas como las que pueden ser elaboradas con la técnica de micropipetas de vidrio descrita antes, es posible hacer matrices de multielectrodos que mantienen de manera precisa la geometría entre los electrodos individuales en la matriz. La alta reproducibilidad del procesamiento microelectrónico permite hacer muchos electrodos que tienen propiedades geométricas. Por lo tanto, las características varían poco de una matriz a otra [18]. (Figura 11)

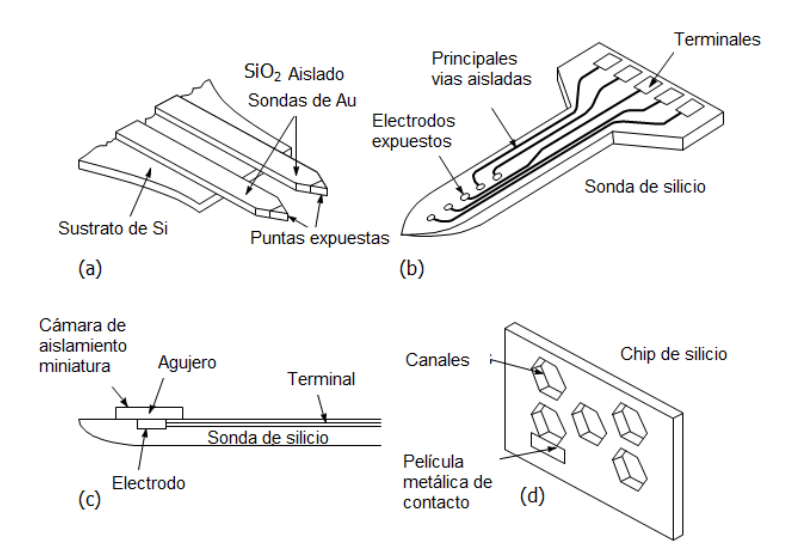

Figura 11 Diferentes tipos de microelectrodos usando microelectrónica.[18]

### Arreglos de electrodos (Electrode Arrays)

Estos fueron los primeros electrodos implantables, desarrollados desde hace 40 años. Los electrodos registran el voltaje local del flujo de las corrientes iónicas que se encuentran alrededor de la neurona, donde estas señales van desde los 20µV (que pertenece a ruido) hasta 1mV.

Aunque los arreglos de electrodos pueden ser fabricados por unidades utilizando grupos de finos alambres aislados, se requiere de mucho tiempo y es muy costoso. Además, cuando estas agrupaciones se hacen individualmente, cada uno será diferente del otro. Una manera de reducir estos problemas es utilizar la tecnología de microfabricación para tener arreglos iguales, en 2 y 3 dimensiones. Los arreglos consisten en superficies cuadradas con electrodos de Ag/AgCl de 40 µm en un lado sobre una delgada película, con conductores de oro donde son depositados en sustratos de *poliimida* o un sustrato de molibdeno sólido, recubiertos de una capa de óxido anódicamente cultivado para proporcionar aislamiento. Las dimensiones de los electrodos comprenden 10 mm de longitud, 0.5 mm de ancho y 125 µm de espesor, su diámetro se encuentra en el rango de 20 a 50 µm y su área de registro expuesta es de 100µm<sup>2</sup>.

Los electrodos bidimensionales representan una extensión del método utilizado para los electrodos unidimensionales. Un patrón de electrodos miniatura se forma sobre una superficie rígida o flexible y se conecta a los conductores. Esta interconexión puede ser un problema debido a que si tenemos arreglos muy grandes, pueden requerir muchas conexiones.
Los electrodos tridimensionales son parecidos a los electrodos bidimensionales, cada aguja es de 1.5 mm de largo, aislado hasta la punta. La fabricación de un arreglo de electrodos tridimensional se realiza mediante la adopción de un conjunto de sondas de una sola dimensión figura 12a, colocándolo en un arreglo de dientes similares al de la figura 12b. Pero estos enfoques con electrodos de alta densidad pueden resultar un poco caros debido a la microfabricación y la construcción de la matriz. Se utilizan en forma de arreglo, y existe una separación entre los electrodos desde 100 a 300µm. [18]

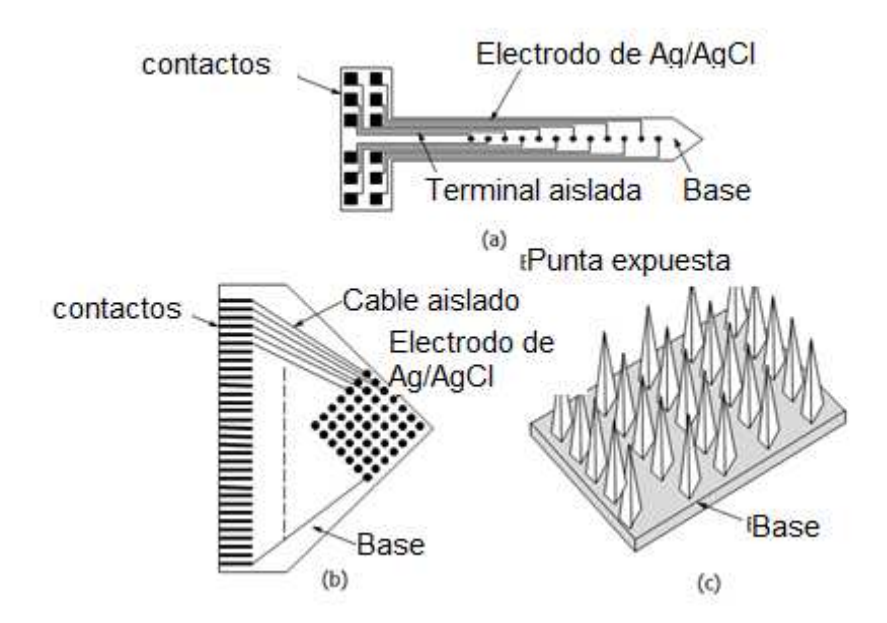

Figura 12 Arreglo de microelectrodos [18]

- a) Electrodo unidimensional.
- b) Electrodo bidimensional.
- c) Electrodo tridimensional.

Un estudio de Nicolelis [19] midió la penetración de los electrodos en el cerebro, primero, aislando y amplificando la señal, se usaron electrodos con una impedancia en promedio de 1.5MΩ. Dichos electrodos fueron implantados en diferentes zonas del cerebro de dos monos Rhesus; al primer mono se le colocaron 96 microwires en cinco zonas. Al segundo mono le fueron implantados 2672 microwires colocados en tres zonas; finalmente al tercer mono se implantaron 704 microwires en diez zonas.

Después de 30 días, en los monos 1 y 3 se registraron lecturas de 115µV con una relación señal a ruido superior a 5:1. Realizando un registro más largo se obtuvo en el mono número 3 un registro con 247 neuronas en una sola sesión. Esto se atribuye a la mejora en las lecturas cuando se hace una inserción lenta, también el tener una alta calidad de lectura e identificación de pisos dentro de la implantación y a que la punta de los microelectrodos era embotada desplazando tejido en vez de cortarlo. [19]

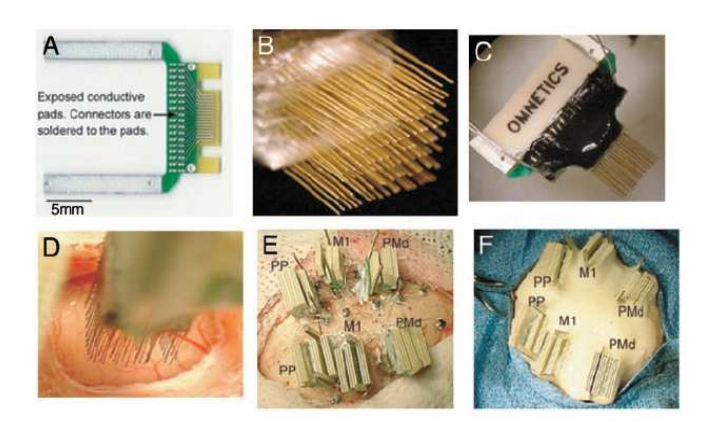

Figura 13 Tarjeta electrónica

(A)Tarjeta de circuitos impresos (PCB) que se utiliza para construir un microhilo de alta densidad (distancia entre las huellas es de 300. µ) (B) Varias tarjetas se apilan para formar matrices con un máximo de 128 microhilos. (C) conectores de alta densidad unida al otro lado de la placa. (D) Implantación de una matriz de 128-microhilos M1. (E) últimas etapas de un implante de 672 microhilos. Los implantes bilaterales incluido el PMD, M1. (F) Aspecto final de un implante en múltiples sitios después de la aplicación de múltiples capas de cemento dental [19]

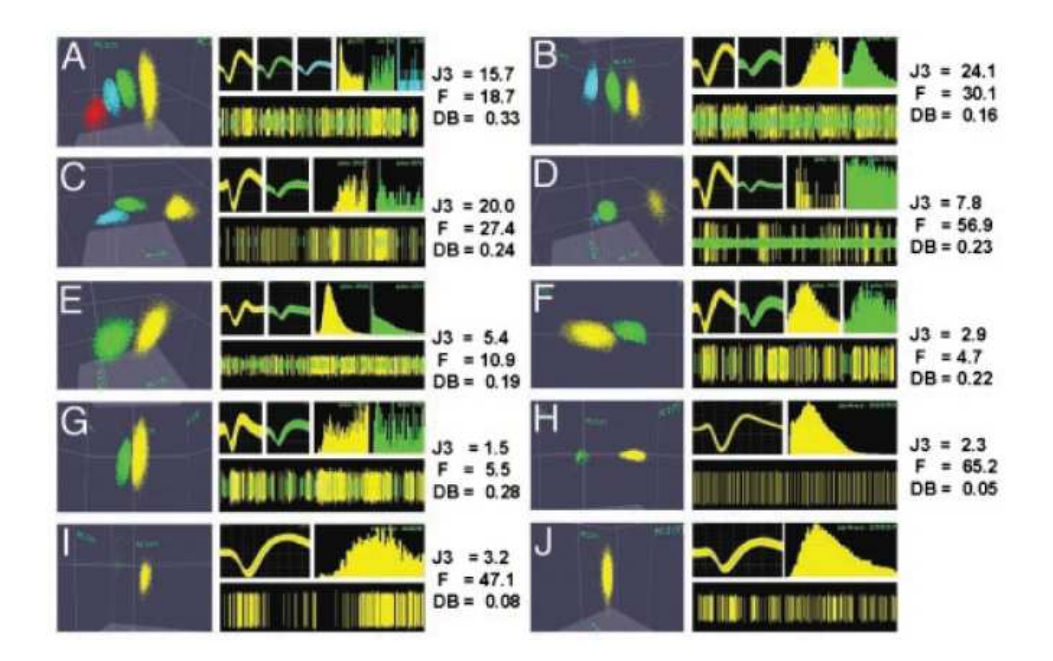

Figura 14. Ejemplos de separación de grupo, postimplante al día 30. Cada ejemplo contiene: (Izquierda) grupos identificados en el espacio 3D PC; (Medio Superior) formas de onda; (superior derecha) histogramas; (inferior derecho) registro continuo de potenciales. Los diferentes colores representan grupos distintos en todas las partes de cada ejemplo. [19]

# Microsondas mecanizadas de silicio (Silicon Micromachined Microprobes)

Fueron desarrollados en las universidades de Utah y Michigan, diseñados a base de silicio, la ventaja que tienen sobre los "microelectrodos" es la posibilidad de tener circuitos integrados al propio electrodo sin la necesidad del uso de cables. [13]

## Arreglos Utah (Utah Arrays)

Este electrodo está basado en sondas que incorporan múltiples electrodos en matrices generalmente de 10x10, con un espesor de 1.83 mm. Están elaborados de silicio dopado con sustrato de boro con una resistividad de 0.01 Ω-cm, el espacio entre agujas es de 300 µm (Figura 15); y para crear la cuadrícula se utiliza una sierra de corte en anillos de diamante. En la creación del aislamiento entre la base del electrodo se usa un cristal que es colocado en la rejilla para sellar. Las columnas de los electrodos están elaboradas por silicio en las puntas, separadas por una capa de vidrio que tiene la función de aislante. Mediante el uso de ácidos se suavizan los capilares y se crean las puntas hasta llegar a ser afiladas, después se revisten con oro, platino o iridio para el registro y la estimulación cerebral; para recubrir las sondas con un aislamiento se utiliza una capa de poliamida. La profundidad de inserción es de 1.5 mm dentro de la corteza cerebral. La forma de inserción es neumática debido a la gran cantidad de electrodos, puesto que si se realiza la inserción por medio de fórceps, se dañaría el tejido, la inserción quedaría incompleta y es posible que algunos electrodos lleguen a quedar dañados. [13]

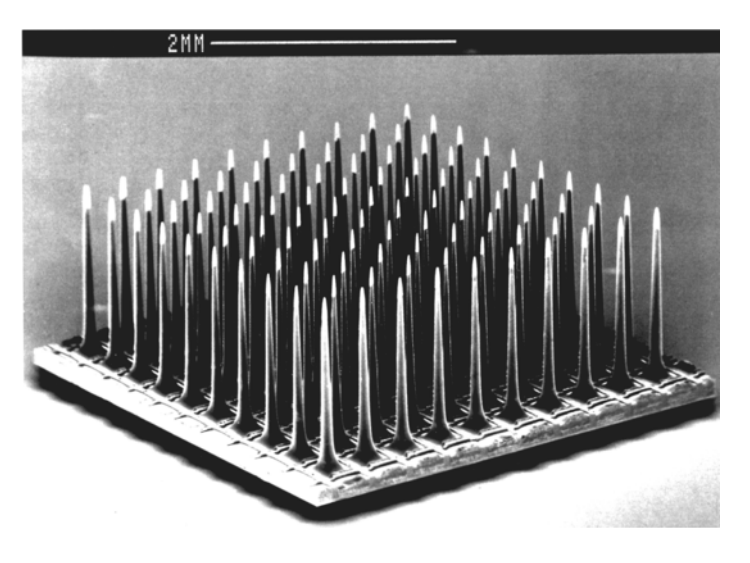

Figura 15 Electrodo Utah [20]

# Sondas Michigan (Michigan Probes)

La sonda Michigan fue diseñada en los años 60's, ha sido utilizada con éxito en cierto número, de aplicaciones en neurociencia. Estas sondas poseen varios sitios de lectura a lo largo del elemento a implantar, estas sondas pueden tener cuatro columnas de 60 µm de ancho y una longitud de 3000 µm, con separación entre los postes de 150 µm, y con un área para lectura de 177 µm<sup>2</sup> (Figura 16). Cada poste contiene cuatro sitios de registro, aunque también sufren algunas desventajas relacionadas en cuanto al espesor de la sonda y su durabilidad. El espesor típico de la sonda es 15 micras. Para atravesar la capa *pía* del cerebro se necesita de herramientas especiales para la orientación de la inserción. La debilidad mecánica de las sondas hace que se agriete y se rompa, esto puede causar graves daños y trastornos para el tejido cerebral durante la inserción.

Esta sonda se basa en el desplazamiento o daño de la zona de tejido cerebral que produce una muerte encefálica. Actualmente en relación a la punta prueba tienen una zona de impacto de 0,5% y con respecto a los "microwires" es menor en un factor de 50 [13]. Entre las ventajas de las "Michigan Probes" tenemos la fabricación en serie, la alta reproducibilidad de la geometría y sus características eléctricas, además del tamaño de la columna y la distancia entre los sitios de registro, la habilidad de integrar el cableado y tener la circuitería adosada. [13]

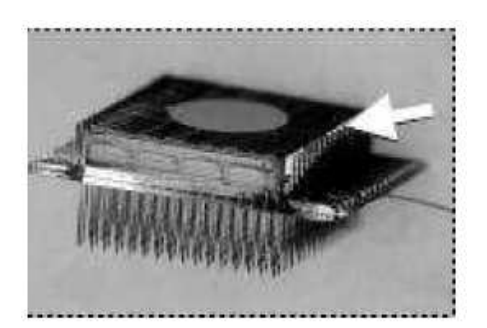

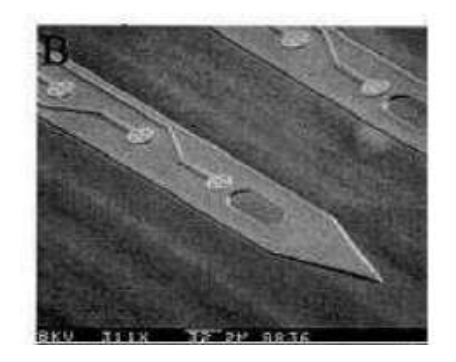

Figura 16 Michigan Probes [13]

# Reacciones en el tejido

Cualquier objeto que se introduce en el cerebro daña el parénquima. Durante la inserción, los vasos sanguíneos se rompen y ocasiona una microhemorragia. Cuando el electrodo se va introduciendo las neuronas se van cortado o arrancando.

La glía reacciona con la producción astrocitos y monocitos progresivamente en la matriz de electrodos hasta aislarla a una distancia considerable de alrededor 100-200 µm. La inflamación es la primera reacción que existe cuando un objeto extraño invade el tejido, esta reacción está compuesta de astrocitos reactivos que van formando la cicatriz glíal, pero algunas teorías hablan del efecto de la cicatrización glíal al aislar el electrodo de las neuronas vecinas que puede aumentar la impedancia, extendiendo la distancia entre el electrodo y las neuronas cercanas, o crear un ambiente inhibitorio. [21]

#### Propiedades eléctricas de los microelectrodos

Debemos obtener un circuito equivalente para entender el comportamiento eléctrico de los microelectrodos, el circuito puede diferir entre los microelectrodos de metal y los microelectrodos de micropipeta.

La figura 13 muestra un electrodo metálico. El microelectrodo contribuye con una resistencia en serie llamada  $R_s$  que corresponde a la resistencia que tiene por sí mismo el electrodo. La resistencia mayor se encuentra en el vástago y en la punta del microelectrodo, debido a que porcentaje de la longitud transversal es mayor en proporción que la del mango.

El metal es recubierto con un material aislante sin tocar la punta, entonces existe una capacitancia entre el metal y el fluido extracelular. Esta capacitancia  $C_d$  es distribuida y podemos representarla de manera global, por la separación entre el mango y la punta a lo largo del eje. En la región del mango podemos considerar el microelectrodo como capacitor coaxial cilíndrico; la capacitancia por unidad (F/m) está dada por:

$$
\frac{C_{dl}}{L} = \frac{2\pi\varepsilon_r\varepsilon_0}{Ln\frac{D}{d}}
$$

Donde:

 $\varepsilon_0 =$  Constante dieléctrica en el vacío

- $\varepsilon_r =$  Constante dieléctrica relativa del material aislado
- $D =$  Diámetro del cilindro considerando el electrodo y el aislante

 $d =$ Diámetro del electrodo

 $L = Longitud$  del mango

La aproximación del cable coaxial no es buena para la región del mango, pero es razonable para el cálculo aproximado de la capacitancia, ya que el espesor del aislante normalmente es del orden de 1µm en el mango y la punta; es importante considerar la estructura usando un cilindro coaxial análogo, cuando consideramos la porción del mango del electrodo, si el espesor del aislante permanece en 1 µm, el diámetro del eje metálico puede estar en el orden de varios milímetros. Aquí el porcentaje del diámetro podría ser prácticamente unitario, entonces podemos simplificar el cálculo desenvolviendo la superficie de la circunferencia del eje y considerando el sistema, siendo un capacitor de placas paralelas igual al área equivalente de la superficie de la circunferencia, y el espesor de la capa igual a *t,* entonces la capacitancia por unidad estará dada por:

$$
\frac{C_{d2}}{L} = \frac{\varepsilon_r \varepsilon_0 \pi d}{t}
$$

Nota: siempre que esa capacitancia provenga de esa porción del eje del electrodo que es sumergido en el fluido extracelular. A menudo el mango es sumergido entonces  $C_{d2}$  es cero.

Otras aportaciones al circuito equivalente del microelectrodo de metal son las contribuciones de los componentes de la interface metal-electrolito,  $R_{ma}$ ,  $C_{ma}$ ,  $y$   $E_{ma}$ . Un conjunto de componentes similares como  $C_{mb}$ ,  $R_{mb}$  y  $E_{mb}$  son asociados con el electrodo de referencia. Porque el área de la superficie del electrodo de referencia es mucho más larga comparada con la punta del microelectrodo, debido a que la impedancia de esos componentes es mucho más baja. El potencial medio de la célula no es afectado por el área de la superficie debido a la presencia del electrodo de referencia. La punta del microelectrodo dentro de la célula es una resistencia en serie R<sub>i</sub> asociada con el electrolito dentro de la membrana celular y otra resistencia en serie R<sub>e</sub> debido al fluido extracelular. La membrana celular puede ser modelada como una fuente variable Emp, pero se necesita un análisis más detallado del circuito equivalente, algunas capacitancias distribuidas en el mango, C<sub>d1</sub>, están entre el electrodo y el fluido extracelular, como es mostrado en el circuito equivalente Figura 17, mientras que el resto se encuentre entre el electrodo y el fluido extracelular.

También existe una capacitancia asociada con los cables Cw. El ejemplo para el circuito equivalente esta mostrado en la figura 17a, el circuito equivalente actual es mostrado en la figura 17b, y un circuito equivalente simplificado mostrado en la figura 17c, que a menudo llega a ser aceptado donde se deja de lado la impedancia del electrodo de referencia y la aportación de la resistencia en serie de los líquidos intracelulares y extracelulares, y toda la capacitancia distribuida en conjunto. Bajo circunstancias en donde la impedancia de entrada del amplificador conectada con el microelectrodo no es lo suficientemente grande, podemos ver que este circuito puede tener un comportamiento similar al de un filtro paso altas dando como resultado una distorsión significativa.

Figura 17 Diagrama eléctrico del microelectrodo Donde: [18]

- a) Electrodo en contacto con la célula
- b) Circuito equivalente para la situación de la figura 13a
- c) Circuito equivalente reducido

- 1. Rma: Resistencia metal-electrolito
- 2. Cma: Capacitancia metal-electrolito
- 3. Ema: Potencial metal-electrolito
- 4. Emb: Potencial electrolito-referencia
- 5. Cd: Capacitancia distribuida
- 6. Cw: Capacitancia alambres y conectores

La impedancia efectiva de los microelectrodos de metal se encuentra en el orden de 1 a 6 MΩ. Podemos reducir esa impedancia incrementando el área efectiva de la superficie de la punta del microelectrodo a través de la aplicación de platino negro. A bajas frecuencias, la impedancia se puede reducir aplicando Ag/AgCl en la superficie de la punta del electrodo.

El circuito equivalente para el microelectrodo de micropipeta suele ser un poco más complicado que el circuito equivalente del microelectrodo metálico, la figura 18a muestra la situación física, y la figura 18b muestra el circuito equivalente, el electrodo interno en la micropipeta da las componentes en la interfaz metal-electrolito, R<sub>ma</sub>, C<sub>ma</sub> y E<sub>ma</sub>. En serie con un elemento resistivo  $R<sub>t</sub>$  correspondiente a la resistencia del electrolito en el mango y en la región de la punta del microelectrodo, conectado con esto es distribuida una capacitancia  $C<sub>d</sub>$  correspondiente a la capacitancia a través del cristal en ésta región. La distribución de esta capacitancia debido a la región del eje es despreciada, porque la barrera de cristal del electrodo es mucho más gruesa en esa región y la contribución capacitiva es muy pequeña.

Existen dos potenciales asociados con la punta de la micropipeta. El potencial de juntura-liquida E<sup>j</sup> corresponde a la unión liquida establecida entre el electrolito en la micropipeta y el fluido intracelular. El potencial conocido como el potencial de punta  $E_t$  surge porque la delgada capa de la barrera de cristal alrededor de la región de la punta de la micropipeta se comporta como una membrana de cristal y está asociada con el potencial de membrana.

El circuito equivalente también incluye resistencias que corresponden a los fluidos intracelulares  $R_i$  y extracelular  $R_e$ . Estos están acoplados al microelectrodo a través de la capacitancia distribuida C<sub>d</sub>, como es en el caso del microelectrodo de metal. El circuito equivalente para el electrodo de referencia se mantiene sin cambios como el mostrado en la figura 18b.

A diferencia del microelectrodo de metal la mayor impedancia de la micropipeta que contribuye al sistema es resistiva, esto puede mostrarse en la figura 18c, ahí el total de la resistencia en serie está junto con la resistencia Rt. Ésta resistencia tiene rangos generalmente de 1 a 100 MΩ. La distribución total de la capacitancia en conjunto forma la capacitancia C<sub>t</sub>. el cual puede ser del orden de los 10 pF, todos los potenciales dc estan en conjunto con la fuente  $E_m$  el cual está dado por:

$$
E_m = E_j + E_t + E_{ma} - E_{mb}
$$

Nota: El tipo de microelectrodo tiene un comportamiento como un filtro paso baja, la alta resistencia en serie y la distribución de la capacitancia causa que el electrodo tenga una respuesta a la salida muy lenta en cambios muy rápidos en el potencial de membrana. Para reducir este problema se puede utilizar una retroalimentación positiva. [18]

Clasificador de Disparos Neuronales Contenidos en Registros Extracelulares Capítulo 3

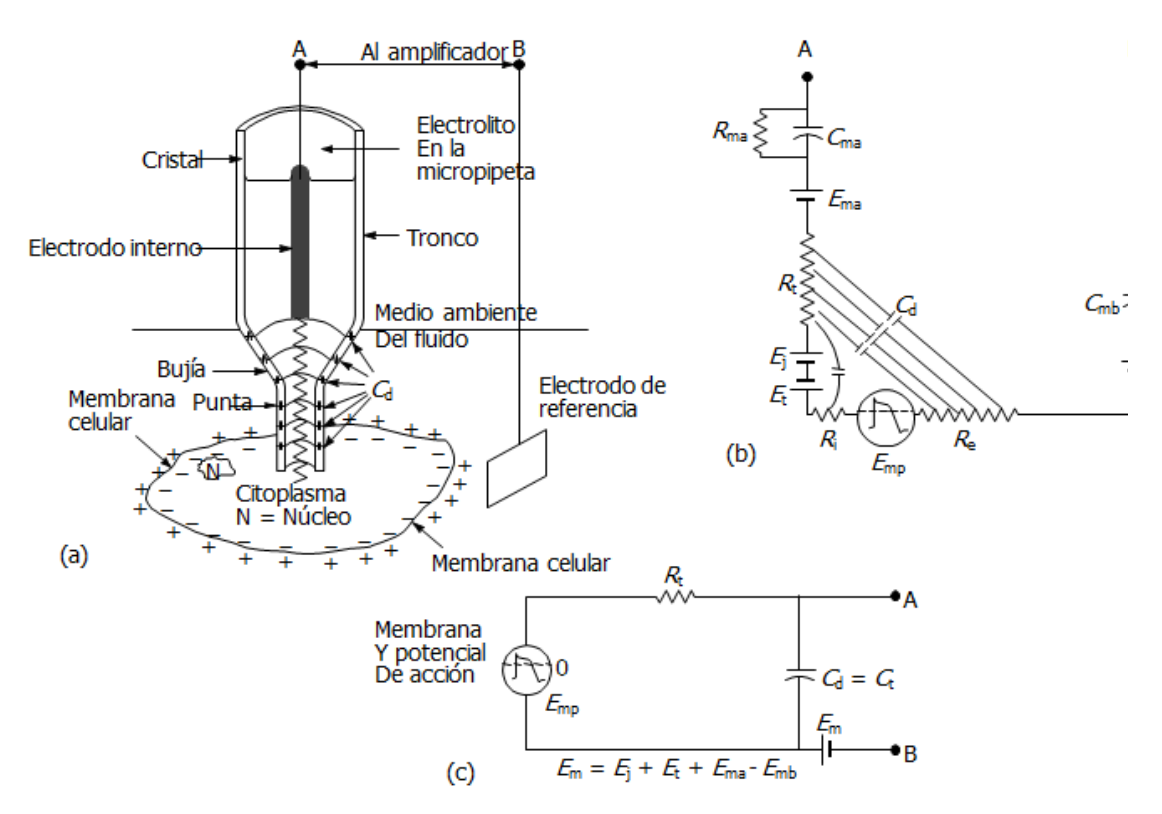

Figura 18 Circuito equivalente microelectrodo de micropipeta [18]

- a) Electrodo situado en la célula
- b) Circuito eléctrico equivalente en esa situación
- c) Circuito simplificado

de Donde:

- a) Rt: Resistencia electrolito mango
- b) Cd: Capacitancia distribuida
- c) Ej: potencial de juntura líquida
- d) Et: potencial de punta
- e) Ema, Emb: Potencial

# **Capítulo 4. Métodos de separación de espigas**

### Sorting Spikes (Agrupamiento de espigas)

El Sorting Spikes es un algoritmo de ordenamiento de señales neuronales mediante el ordenamiento de picos en grupos de neuronas, basados en la similitud de sus formas. Cada neurona tiende a disparar con las espigas de una forma particular, las agrupaciones resultantes corresponden a la actividad de neuronas diferentes. La medición individual de la actividad de las neuronas con precisión puede ser difícil debido a la gran cantidad de ruido de fondo y la dificultad de distinguir los potenciales de acción de una neurona y de otra en una zona local. El resultado final de la clasificación de la espiga es la determinación a que neurona corresponde cada potencial de acción.

Uno de los usos del sorting spikes es ayudar al estudio de las poblaciones neuronales, es posible medir la actividad de la población mediante el uso de arreglos de microelectrodos. Este método busca separar la actividad neuronal a partir de la forma de onda de las espigas que se encuentran presentes en dicha señal.

Existen métodos muy tradicionales los cuales se pueden utilizar pero llegan a ser un poco cansados para medir la actividad de puntas en cada canal. La clasificación automática puede reducir el tiempo necesario para medir esa actividad y al mismo tiempo, mejorar la precisión de las mediciones.

Una ventaja adicional del sorting spikes es la posibilidad de estudiar las poblaciones locales de neuronas que están demasiado cerca para permitir el aislamiento mediante técnicas tradicionales. Si la actividad de varias neuronas se puede medir con un solo electrodo, es posible que con el uso del sorting spikes se mida con precisión la actividad neuronal, incluso en casos en que dos o más neuronas disparen simultáneamente. Esta capacidad es especialmente importante para las investigaciones experimentales de códigos neurales que utilizan sincronización de una espiga. [14]

Existen muchas preguntas en el campo de las Neurociencias que dependen del registro y análisis de las espigas neuronales enfocadas en el estudio de múltiples regiones del cerebro. Las neuronas del cerebro se comunican mediante potenciales de acción el cual es registrado

mediante un arreglo de microelectrodos que de manera simultánea registra estos potenciales de acción generados por las neuronas que se encuentran cercanas a dicho arreglo. Dependiendo de los registros obtenidos, estos se pueden agrupar y asociar las espigas a la neurona que las haya generado. Durante el registro de una sola neurona, la señal de salida es obtenida con ruido que es generado por otras neuronas que se encuentran a su alrededor y a veces se pueden confundir porque las neuronas de esa área pueden llegar a tener las mismas características como amplitud y forma similar. Además, los enfoques simples, tales como la detección de umbrales, pueden sesgar el registro hacia las neuronas que generan grandes potenciales de acción; pero puede ser mejorado mediante el uso de algoritmos de ordenación. [14] [25]

El algoritmo del sorting spikes consiste en los siguientes pasos:

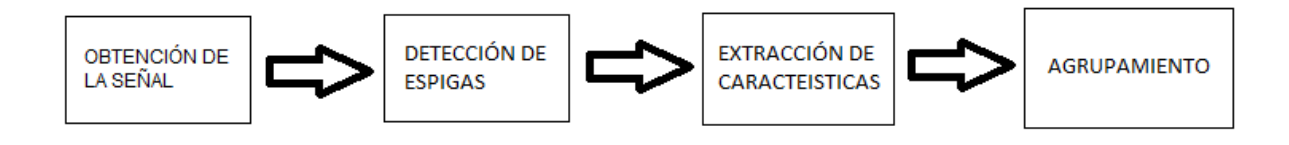

Figura 20 esquema general del algoritmo

#### Obtención de la señal neuronal

Se realiza insertando el arreglo de microelectrodos en el cerebro para medir la actividad eléctrica, la señal que se obtiene se amplifica. El siguiente paso es acondicionar la señal para digitalizarla y hacer su análisis mediante un software Figura 21. El tamaño del electrodo es un factor determinante para la obtención de la señal debido a que si es muy largo podría ser muy difícil aislar una neurona en particular; si el electrodo es muy pequeño sería complicada la detección de cualquier señal. La configuración de la punta del electrodo es importante para determinar que señales pueden ser medidas. Un electrodo de vidrio que tiene la punta con forma de O puede captar señales diferentes que un electrodo de cristal con punta en forma de bala, recubierto de platino o iridio. [14]

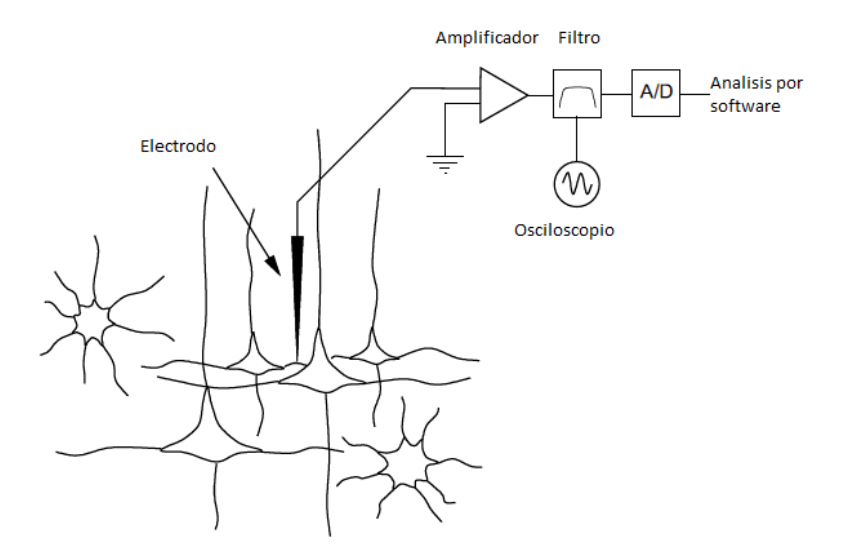

Figura 21. Esquema básico para obtener registro extracelulares

### Detección de espigas

Para muchas neuronas, la característica más prominente de la forma de la espiga es la amplitud de la misma. Una de las maneras más simples para medir la actividad de una neurona es detectando el umbral de tensión de la misma. Se coloca el electrodo de manera que los picos de la neurona se encuentren lo más separados de la actividad de fondo. [14]

Se fija el umbral ya sea de forma manual o automática mediante el software o el hardware, que depende de la cantidad de canales y esta instalación no necesariamente es mínima o simple. La desventaja es que no siempre es posible lograr un aislamiento aceptable. Cuando la señal supera el valor preestablecido se toma una muestra de un determinado tiempo, las espigas que no superen el umbral no serán tomadas para su análisis. Figura 22

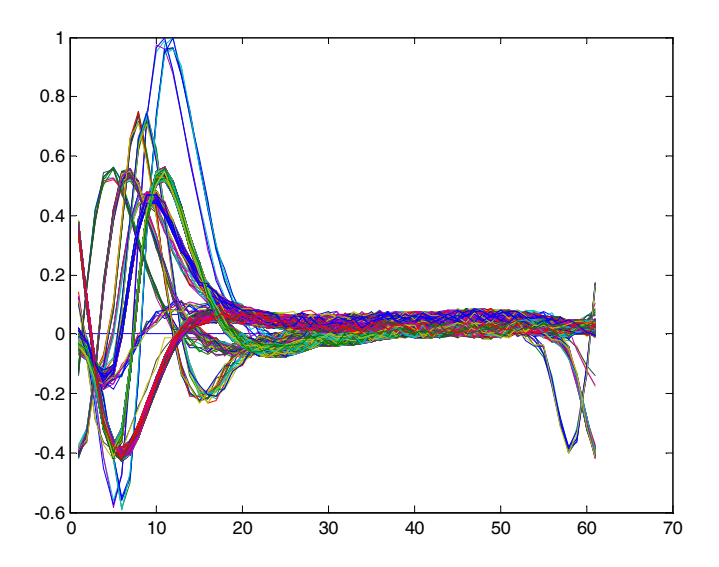

Figura 22 Espigas que superaron el umbral determinado.

# Detectar y clasificar múltiples formas espiga

El análisis de la amplitud de la señal es un método bastante simple, pero muy limitado, porque al sobrepasar el umbral tenemos muchas espigas con diferente forma (Figura 23a). Si no se llega a aislar bien, se corre el riesgo de infiltrarse espigas que no necesariamente son potenciales de acción, sino ruido interno o externo.

Figura 23 Vista de registros bien aislado y mal aislado

- a) Vista de un registro bien aislado aún existe la presencia de pocos de fondo adicional.
- b) Caso de un registro mal aislado, se aprecian dos diferentes formas de espigas. [14]

Análisis de las características de la espiga

Observando la figura 23b tenemos dos potenciales de acción con una altura muy similar pero su forma es diferente, auxiliándonos de la amplitud total, la amplitud pico y la amplitud del valle de la espiga, el tiempo de duración total, el tiempo pico y tiempo valle, tendremos un conjunto de características que nos darán una mejor discriminación; mientras más características tengamos mejor podremos distinguir diferentes formas de espigas. En la figura 24(a) y 24(b) observamos un potencial de acción que superó el umbral establecido y partiendo de ese registro se toman las características mencionadas con anterioridad.

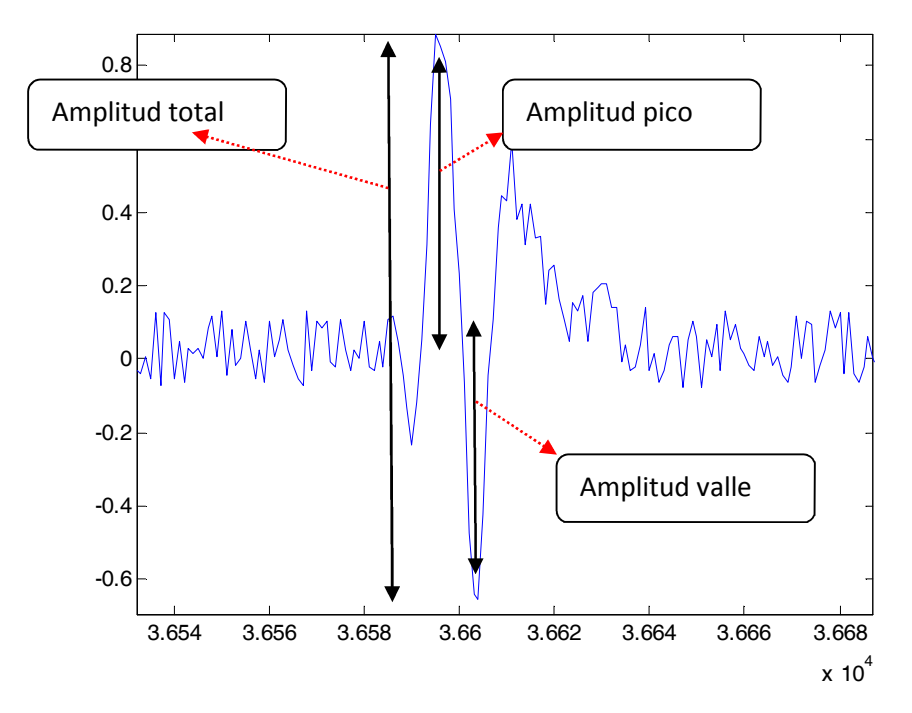

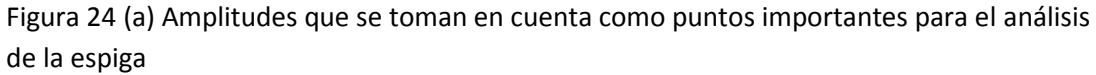

Las diferentes formas de espiga se obtienen a partir de la graficación de una característica contra la otra (tabla 1), hasta tener quince gráficos de dispersión. En la gráfica resultante la porción de cúmulos indican las espigas con amplitudes y/o tiempos similares. En la figura 25(a) se muestra un gráfico de dispersión, donde se observa la comparación de características en cuanto amplitudes de la espiga, y en la figura 25(b) se muestra la comparación entre la amplitud y el tiempo. En esa figura se observa una clasificación de tres regiones.

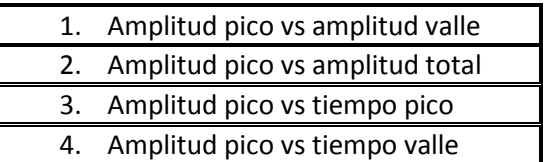

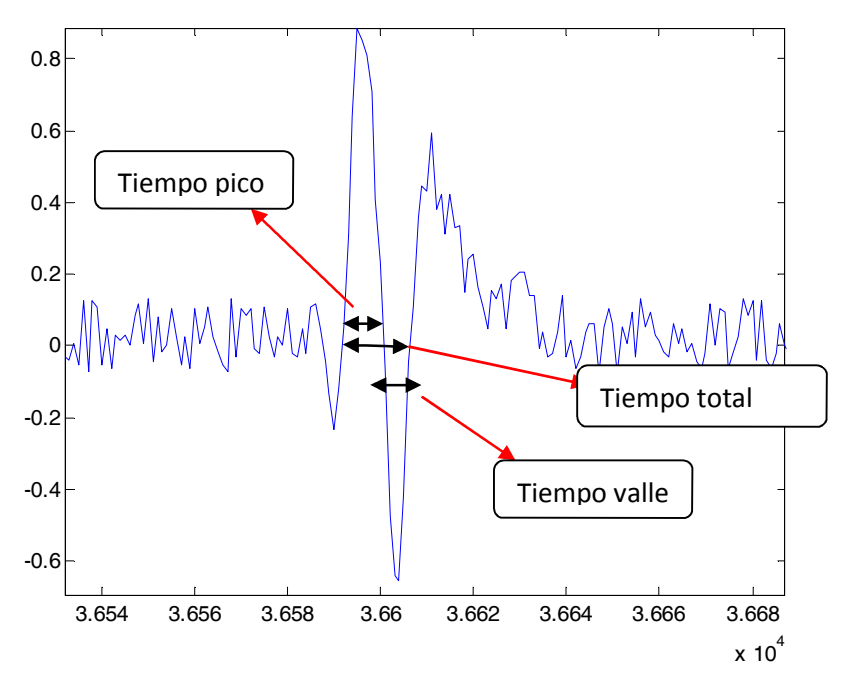

Figura 24 (b) Tiempos de la espiga que son considerados para el análisis de la espiga

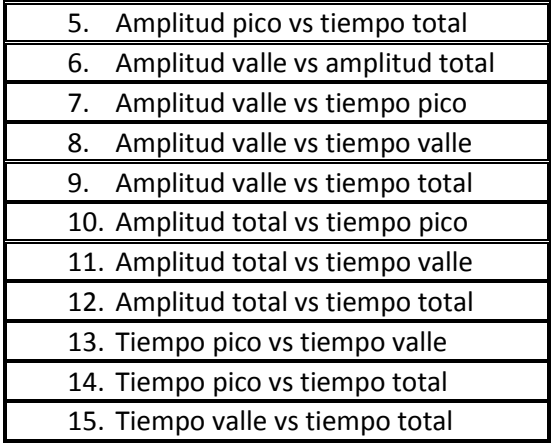

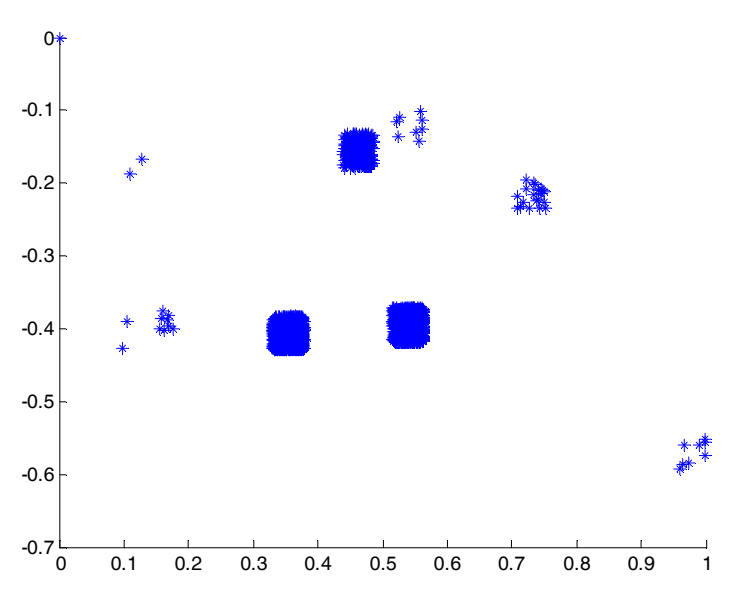

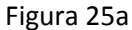

a) Diferentes características pueden ser utilizadas para clasificar las diferentes formas de desacoplo.

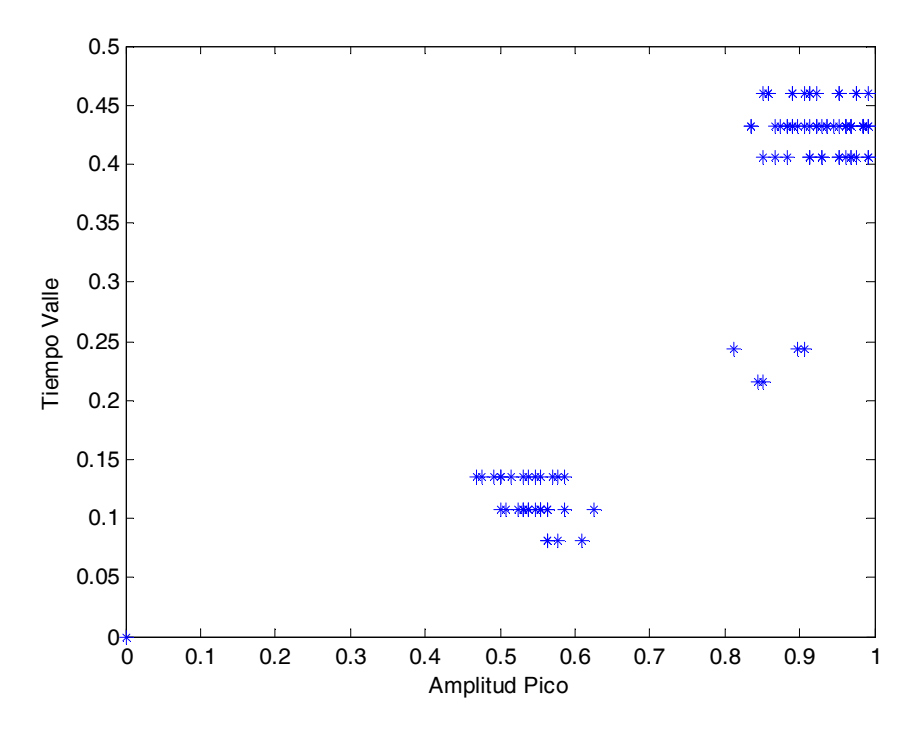

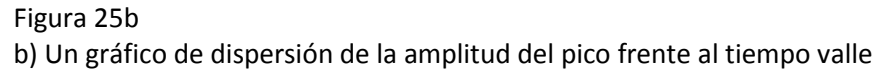

Para separar las regiones se utiliza un método común llamado *cluster cutting* (corte de clúster). En él, el usuario define un límite para el conjunto de características, si un punto se encuentra dentro del límite establecido se clasifica perteneciente a ese cúmulo, en caso de que no llegara a establecerse correctamente el límite, el punto podría posicionarse en un cúmulo equivocado. [14]

Al separar los cúmulos se tienen los potenciales de acción con características similares correspondientes a cada neurona involucrada en el registro, como se muestra en la figura 26 y 27, obteniendo la separación de la señal de cada neurona.

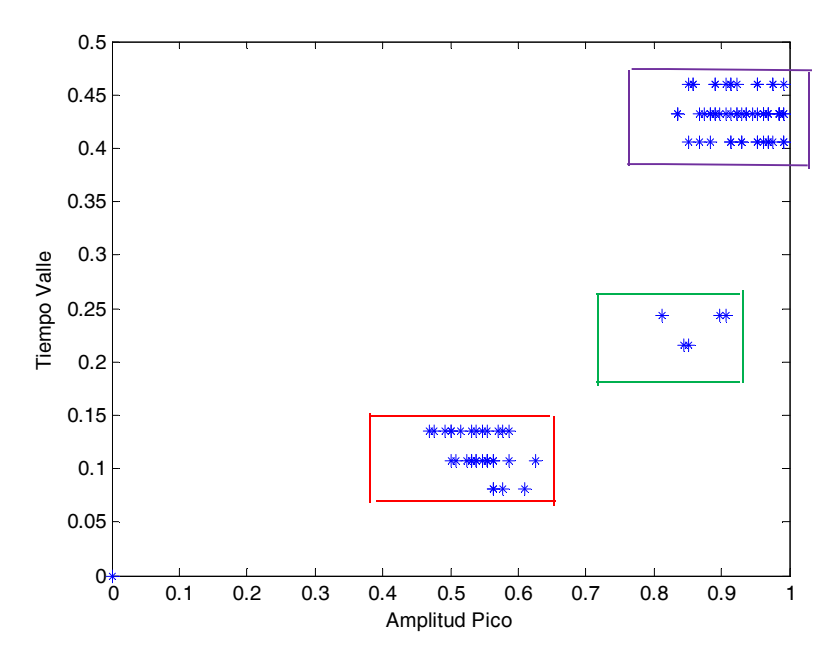

Figura 26 Selección y establecimiento de los límites para una separación de cúmulos.

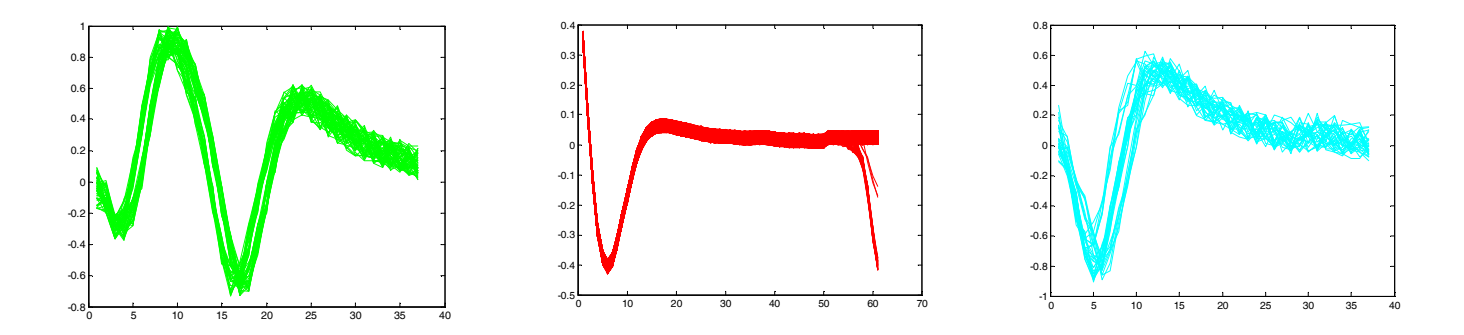

Figura 27 Conjunto de potenciales de acción resultante después del análisis de sus características.

#### **Agrupamiento de impulsos neuronales mediante el método de fuzzy c-means**

Este método se basa en realizar primeramente la detección de espigas mediante el uso de un umbral establecido ya sea manual o automático, para calcular el umbral estimado se emplea un estimador del nivel de ruido [26]:

$$
\sigma_m = med \left\{ \frac{|f|}{0.6745} \right\} \dots \dots \dots \dots \dots \dots \dots \dots \dots \dots (1)
$$

(2) ... ... ... ... ... ... ... ... ... ... ... ... ... ... ... ߪ4 = ߛ

Donde:

F: es la señal filtrada. Med: la mediana  $\sigma_m$ : es una estimación de ruido de fondo  $\gamma$ : es el umbral calculado

Si se toma la desviación de la señal (incluyendo las espigas) se podría llegar a tener valores muy grandes, en especial en casos con tasas de disparo muy altas y en espigas con amplitudes grandes, si se usa una estimación basada en la media la interferencia de las espigas se ve disminuida.

#### **El agrupamiento mediante lógica difusa**

En el agrupamiento fuzzy una espiga es un patrón y la medida de similaridad es la distancia euclidiana entre dos espigas, después de la etapa de agrupamiento, la distancia entre dos espigas del mismo grupo es más pequeña que la distancia entre dos espigas de dos grupos diferentes.

En el agrupamiento normal, una espiga puede pertenecer o no a una clase en particular (con grado de membresía 1 o 0, es decir que tanto pertenece a un conjunto o no). En el caso del agrupamiento fuzzy, cada espiga pertenece a todas las posibles clases, pero con diferentes grados de membresía. Los valores de membresía varían desde cero a uno, entre más alto sea el valor de la membresía de una espiga a una clase dada, más relación tendrá la espiga con esta clase.

Como se mencionó, un patrón se puede considerar como una de las N espigas que se encuentran en el grupo de datos a analizar. Cada espiga está compuesta de M muestras, entonces el j-ésimo patrón puede ser indicado como  $X_i(t)$ , con j= 1, 2, ..., N y t=1, 2..., M.

Se supone que el conjunto de patrones  $X_i$  será divido en K clases C<sub>i</sub> con centroides V<sub>i</sub>, donde i=1, 2, ..., K. En la teoría convencional de conjuntos, la membresía de un patrón  $X_i$  a una clase particular C<sub>i</sub> puede ser representada por una función característica, µ<sub>ij</sub> que toma sólo uno de los dos posibles valores:

$$
\mu_{ij} = \begin{cases} 1 \, si \, \mu_j \, \in \, C_i \\ 0 \, si \, \mu_j \, \nexists \, C_i \, \cdots \, (3) \end{cases}
$$

Sin embargo, si los valores de estas funciones son extendidos para cubrir todo el rango de posibles valores en el intervalo cerrado [0,1]; entonces  $\mu_{ii}$  representa el grado de membresía del patrón  $X_i$  de la clase difusa C<sub>i</sub>. La función de membresía puede ser calculada de la siguiente manera:

$$
\mu_{ij} = \frac{\left[\frac{1}{d^2(X_j, V_i)}\right]^{\frac{1}{q-1}}}{\sum_{i=1}^k \left[\frac{1}{d^2(X_j, V_i)}\right]^{\frac{1}{q-1}}}
$$
..(4)

Donde:

$$
d^{2}(X_{j}, V_{i}) = \sum_{t=1}^{M} [X_{j}(t) - V_{t}(t)]^{2}...(5)
$$

Es la distancia euclidiana y "q" es un índice difuso.

El valor de q se determina de manera empírica (normalmente q>1).

La versión iterativa del Fuzzy c-means se ejecuta de la siguiente manera:

1. Se inicializa las funciones de membresía  $\mu_{ij}$  de forma aleatoria y que cumpla con:

$$
\sum_{i=1}^{K} \mu_{ij} = 1... (6)
$$

2. Se calculan los centroides difusos Vi, con la siguiente relación:

$$
V_i = \frac{\sum_{j=1}^{N} (\mu_{ij})^q X_j}{\sum_{j=1}^{N} (\mu_{ij})^q} ...(7)
$$

Se utilizan las ecuaciones (4) y (5) para obtener una actualización de las funciones de membresía y de los centroides,  $\mu_{\text{ij}}^*$  y V $_{\text{i}}^*$ 

3. Se calcula el error  $E_t$ :

$$
E_t = \sum_{i=1}^{K} ||V_i - V_i^*|| \dots (8)
$$

Donde || || es la distancia euclidiana

4. Si  $E_t$ < $\varepsilon$  entonces se detiene la iteración, sino se repiten los pasos 3 y 4.

#### **La validación del agrupamiento**

Para obtener el número óptimo K de los grupos Ci, se deben de usar medidas de validación del agrupamiento que son las siguientes [26]:

Índice de realización difusa (FPI)

$$
FPI = 1 - \frac{KF - 1}{K - 1} \dots (9)
$$

Donde F es el coeficiente de partición

$$
F = \frac{1}{N} \sum_{j=1}^{N} \sum_{i=1}^{K} \mu_{ij}^{2} ...(10)
$$

Entropía de clasificación normalizada (NCE)

$$
NCE = \frac{H}{\log k}...(11)
$$

Donde H es la función de entropía:

$$
H = -\frac{1}{N} \sum_{j=1}^{N} \sum_{i=1}^{K} \mu_{ij} \log(\mu_{ij}) ... (12)
$$

Compactación y separación (S)

$$
S = \frac{\sum_{i=1}^{k} \sum_{j=1}^{N} \mu_{ij}^{q} ||V_i - X_j||^2}{Nmin_{ij} ||V_i - X_j||^2} \dots (13)
$$

El número óptimo de grupos se obtiene tomando el mínimo de cada criterio para K= 2,…,5. [26]

#### **Defuzzyficación**

El algoritmo entrega para cada clase de plantilla (forma de onda), la cual se obtiene como promedio de todos los patrones de un grupo de datos, cada una ponderada por su valor de membresía a esa clase, estas plantillas representan hipotéticamente espigas típicas, y proveen la separación máxima de clases. Para seleccionar que patrón pertenece a una clase, se utiliza la función de defuzzyficación por el máximo valor de membresía  $\mu_{mmii}$  definida como:

$$
\mu_{mmij} \begin{cases} 1, \text{si } \mu_{ij} > \mu_{sj} \neq s \\ 0, \text{de lo contrario} \end{cases} \dots (14)
$$

Los resultados obtenidos mediante el método descrito anteriormente fueron sobre una señal simulada, de la cual se tiene conocimiento del número de grupos y la cantidad de espigas pertenecientes a cada grupo. Se procede a la detección y al agrupamiento difuso de las espigas de la señal. En la figura 28 se observan las espigas detectadas que se encuentran sobrepuestas; éstas se toman como los patrones para el algoritmo de agrupamiento fuzzy.

#### Figura 28 espigas detectadas

Se identifica el número de los grupos correspondientes. En la figura 29 se grafican los valores de cada criterio para cada número de grupos. Se observa que el número de grupos se obtiene cuando el índice del número de grupos es mucho mayor que el anterior, esto para el caso de la ecuación (13). [26]

Figura 29 Criterios para cada grupo

En la figura 30 se muestra la forma de los centroides calculados, además se observa a los centroides con una forma de onda similar a la de las espigas de la señal. [26]

Figura 30 forma de los centroides

En la figura 31 se puede observar el resultado del agrupamiento de las espigas de la figura 2.

Figura 31 Resultado final

# Método de Quian Quiroga: Unsupervised spike sorting with wavelets and superparamagnetic clustering (Clasificación de espigas no supervisado con clustering superparamagnetico y transformada de wavelet)

Es un método de ordenamiento de espigas, su mayor ventaja reside en que no es supervisado ya que el algoritmo realiza todo sin necesidad de establecer parámetros iniciales. Se basa en el uso de la transformada *wavelet* para caracterización de las espigas y en el método *superparamagnetic clustering* para la clasificación de las mismas.

Se compone por las etapas siguientes:

- 1) filtrado
- 2) detección
- 3) extracción
- 4) clasificación.

#### **Filtrado y Detección**

La señal es filtrada de modo que solo contenga las frecuencia dentro del rango de 300 a 3000 Hz, mediante el uso de un filtro de Butterworth de orden 4. Se obtiene el valor del umbral (Thr) para realizar la detección de la espiga. Este valor se calcula de manera automática mediante la siguiente fórmula: [25]

$$
\sigma_n = med \left\{ \frac{|x|}{0.6745} \right\}
$$

$$
Thr = 4\sigma_n
$$

Donde x representa la señal filtrada y  $\sigma_n$  es una estimaciónn de la desviación estándar del ruido de fondo. Al aplicar el umbral Thr sobre la amplitud de la señal filtrada, la detección se realizará de manera automática.

Hay otras opciones para elegir el umbral. Por ejemplo, se podrá considerar la desviación estándar de la señal para obtener un umbral, aunque provoca que sea muy elevado para los casos donde hay espigas con una gran amplitud y alto nivel de activación, no se estarían detectando la totalidad de las espigas. En cambio, el uso de la mediana mitiga ese problema.

Para cada espiga detectada, se toman 64 muestras de la señal que representan, 2.5 ms de la longitud promedio de una espiga. Para calcular la cantidad de muestras se tiene en cuenta la velocidad de muestreo de la señal, para este caso son 24 kHz.

Finalmente, todas las espigas son alineadas para que en el máximo valor quede en la muestra número 20. Y para evitar cualquier tipo de problemas al obtener el máximo, se interpolan 256 muestras de la señal utilizando spines cúbicos. [25]

#### **Extracción de características**

La manera en cómo se caracteriza a cada espiga afecta directamente en el resultado final. Mediante el uso de la transformada wavelet se obtienen los rasgos principales de cada espiga. La transformada wavelet da una representación de la señal en componentes tiempo-frecuencia, con una resolución óptima en ambos dominios (tiempo y frecuencia). [25]

La transformada de wavelet se define como la convolución entre la señal x(t) y una función wavelet ψ<sub>a,b</sub>(t), es decir:

$$
W_{\psi}X(a,b)=\langle x(t)|\psi_{a,b}(t)\rangle
$$

Donde  $ψ<sub>a,b</sub>(t)$  se obtiene a partir del escalamiento y translación de una función wavelet madre ψ(t) y se define de la siguiente manera:

$$
\psi_{a,b}(t) = |a|^{-1/2} \psi\left(\frac{t-b}{a}\right)
$$

a y b son los factores de escalamiento y translación, respectivamente. Para la transformada discreta los valores se definen de la siguiente manera:

$$
a = 2^j
$$
  

$$
b = 2^{-j}k
$$

con *j*, *k* que pertenecen a Z

Las escalas más pequeñas dan información de la señal sobre las frecuencias más altas mientras que las escalas más grandes lo hacen sobre las frecuencias más bajas. Y también la translación da información en tiempos diferentes de la señal.

Aplicando la transformada en diferentes tiempos y escalas, y jerarquizando los resultados, se obtiene una descomposición multi-resolución de la señal. Para este caso en concreto, se utiliza la wavelet Haar con una descomposición de 4 niveles. La aplicación de la transformada wavelet a cada una de las espigas otorga una buena caracterización de las mismas. Al aplicar la transformada a cada una de las espigas, representadas por 64 muestras, obtenemos un vector

con una longitud de 64, pero con los coeficientes wavelet dentro de ese vector. Esto, nos da una descomposición de la señal, la cual representa muy bien los rasgos de cada espiga. De los coeficientes se busca extraer un subconjunto de 10 valores que representen mejor las características y que se diferencien mejor de una clase de espiga a otras. De esta manera, se obtienen los mejores resultados en la etapa de clasificación. La mejor manera de realizar la elección. Se basa en: si hay espigas que pertenecen a dos clases diferentes, se verá reflejado en los coeficientes wavelet (debido a que estos coeficientes nos brindan una buena descomposición tiempo-frecuencia); por lo tanto, la distribución de los coeficientes debe ser multi-modal. Por esto, que se aplica un test de normalidad a los coeficientes y así se eligen aquellos coeficientes que más se desvíen de una distribución normal.

El test utilizado es la modificación de Lilliefors del test de Kolmogorov-Smirnov, que enuncia: dado un conjunto de datos x, se compara la función de distribución acumulada de los datos, F (x), contra la función de una distribución gaussiana con la misma media y varianza G(x). La desviación de la normalidad, por lo tanto, queda representada por:

$$
max(|F(c) - G(c)|)
$$

#### **Clasificación**

Por último, se clasifican las espigas agrupando los vectores característicos de cada una ellas, mediante el algoritmo de *Super-paramagnetic Clustering*, que permite la separación automática de las diferentes clases de espigas sin necesitar de ningún supuesto sobre la distribución de las mismas.

Super-paramagnetic clustering (SPC) es un algoritmo de agrupamiento de datos relativamente nuevo, basado en la física estadística. El problema del agrupamiento de datos se enuncia de la siguiente manera:

Dado N puntos en un espacio métrico de dimensión D se propone establecer la partición en M grupos de manera tal que los puntos que se encuentren dentro de un grupo sean más similares entre sí que los que quedan dentro de otro grupo. El algoritmo SPC se basa en las propiedades físicas de un sistema ferromagnético. Se modela el sistema utilizando el modelo de Potts, en el cual a cada punto se le asigna un spin, y se introduce una interacción entre puntos vecinos cuya fuerza disminuye en función de la distancia entre ellos. Realizando una simulación del sistema a través de un algoritmo de Monte Carlo para diferentes temperaturas. El sistema muestra 3 fases,

la primera es la fase ferromagnética, donde todo el sistema se encuentra totalmente ordenado a bajas temperatura, es decir, todos los espín se encuentran alineados. La segunda es la fase paramagnética, en esta etapa a altas temperaturas el sistema no muestra ningún orden. La tercera fase, súper-paramagnética en esta etapa emergen grupos de puntos con el mismo spin cuando en temperaturas intermedias. A través de este sistema se puede determinar qué puntos pertenecen a un mismo grupo. Entre las propiedades más destacables de este algoritmo, se puede mencionar que no requiere ninguna premisa sobre la distribución de los datos, ni la ausencia de solapamiento entre los agrupamientos. [25]

#### Spike sorting en el dominio de la frecuencia con detección de superposición.

Se construyen conjuntos de grupos. Mediante la identificación de las diferentes formas de espiga en los datos y la construcción de un modelo estadístico para reconocer el tipo de espiga. Para la clasificación se basa en los siguientes supuestos:

- a) Las diferentes espigas de la misma célula son muy similares,
- b) Las espigas de las células son diferentes en al menos un electrodo,
- c) Si una célula se dispara una vez, se desencadena muchas veces
- d) El solapamiento es muy raro.

#### **Agrupamiento**

Antes de que el agrupamiento sea efectivo es necesario tener una gran cantidad de diferentes tipos de espigas. Para ello, se dividen los datos en pequeños marcos. El contenido de cada marco se examina para ver si existen espigas "limpias". Un marco se refiere a un conjunto de fragmentos de datos, uno de cada electrodo en un momento dado. Los datos mas representativos son recolectados en todas las espigas limpias y no se intenta lidiar con los marcos que obviamente no contienen solamente una espiga.

El objetivo de la agrupación es formar grupos de espigas similares. Esto se debe trabajar a pesar del hecho de que dos espigas similares pueden quedar ligeramente desplazadas en el tiempo. Para tratar este problema se toma con atención la precisión en la alineación de las espigas durante el proceso de agrupación.

**Agrupación de objetos** - Mientras se miden las señales en el dominio del tiempo, cada marco, f, es representado por un vector compuesto por la transformada de Fourier, concatenado a las formas de onda de voltaje con los datos de cada uno de los electrodos  $N_{e}$ , es decir:

$$
S_f = \big[ S_{f,1}(w), S_{f,2}(w), \ldots S_{f,Ne}(w) \big].
$$

La alineación de las espigas en el dominio de la frecuencia se consigue simplemente multiplicando las componentes de Fourier por e<sup>jωτ</sup> donde τ es el tiempo de retardo necesario.

El algoritmo de agrupación es el siguiente:

1. **Promediado**: En primer lugar todos los marcos son promediados para tener una señal promedio.

$$
\bar{S}_{0,e}(w) = \frac{1}{N_f} \sum_{f=1}^{N_f} S_{f,e}(w)
$$

Y varianza

$$
\sigma_{0,e}^2(w) = \frac{1}{N_f} \sum_{f=1}^{N_f} \left| S_{f,e}(w) - \bar{S}_{c,e}(w) \right|^2
$$

Donde N<sub>f</sub> es el número de marcos,  $\omega$  es el índice de la frecuencia discreta y f, c y e se refieren a la estructura del cluster (grupo) y al electrodo respectivamente, para inicializar el promediado del desplazamiento en el tiempo  $\tau_f$  se describe a continuación, se fija en cero para todos los marcos.

- 2. **Dividir grupos en cada paso -** exceptuando el primero, cada clúster se divide en dos usando un pequeño vector aleatorio δ<sub>c, e</sub>, ι.e., Ŝ<sub>c,e</sub>  $\rightarrow$  Ŝ<sub>c,e</sub> +/-  $\delta^*_{c,e}$ . Esto se repite hasta que alguno de los criterios se cumple. [27]
- 3. **Reasignar fotogramas –** En este bucle se ejecuta un algoritmo de maximización de la expectativa. La media y la varianza en cada componente frecuencial de cada grupo se calculan utilizando el retardo de tiempo apropiado para cada miembro del marco calculado contra cada clúster. El retardo de tiempo  $\tau_f$  que minimiza a  $X_{f,c}^2$  es calculado contra todas los clústers. El marco es reasignado a la agrupación que coincide con la más cercana, es decir, la que produce el mínimo  $X^{2}{}_{f,c}$  Esto se realiza hasta que los marcos se distribuyen de tal manera que estos parámetros no cambien. [27]
- 4. **Finalización de grupos** Después de la agrupación algunos conjuntos pueden ser idénticos dentro del error estadístico, por lo que se fusionan en un solo grupo. Otras agrupaciones pueden contener diferentes conjuntos y se dividen en dos. Otros pueden contener marcos que claramente no contengan espigas, o tal vez contener algunas espigas. Estos son descartados.

#### **Detección de las espigas**

El resultado final de la fase de agrupamiento es un modelo estadístico de todos los tipos de espigas que se encuentran en los datos. En esta fase se escanean los datos para encontrar todas

las ocurrencias de cada tipo espiga. La idea básica de la detección tiene como finalidad cortar los datos en pequeños marcos y determinar qué grupo se describe mejor en los datos del marco y su distribución precisa. Las espigas que estan bien centradas en los marcos se detectan y son sustraídas de los datos. Los datos se replantean y el proceso se repite hasta que no queden espigas aisladas en los datos. Finalmente, este proceso se repite para las superposiciones. [27]

#### **Detección de una espiga**

Es realizada buscando el par (c,  $\tau_f$ ) que minimiza:

$$
x_f^2(c, \tau_f) = \sum_{w, e} \frac{1}{\sigma_{c, e}^2} |S_{f, e}(w) - \overline{S_{c, e}}(w) * e^{i w \tau f}|^2
$$

**Datos del marco**- El conjunto de datos se divide en cuadros que no se solapan por su igualdad de tamaño.

**Proceso para cada marco** – tomando en cuenta que un marco puede contener ruido, una espiga, una parte de una espiga o una superposición de dos picos. Las tramas que contienen ruido se descartan dejando sólo los sucesos que contienen espiga únicas o múltiples.

**Comprobación del ajuste para cada clúster** - El marco elegido es comparado con cada grupo. Dado que el aumento en el marco puede no estar centrado es necesario alinear el marco de la agrupación. Para cada marco el tiempo de retardo, τ $_f$ , maximiza la correlación cruzada, C (c, τ $_f$ ), que es encontrada para cada clúster.

**Cálculo de X<sup>2</sup> f, c (τf, c) para todas las agrupaciones**- Si la espiga no está cerca del borde del marco, es decir,  $|\tau_f| < \tau_{th}$ , entonces B (c, τ<sub>f</sub>) se calcula dando el último término en la ecuación XX. Todos los términos de  $X^2$ <sub>f, c</sub> (τ<sub>f</sub>, c) han sido calculados dando una estimación de la similitud de la estructura para cada uno de los grupos.

**Finalización de la detección de espiga** - El grupo que produce el menor valor para X<sup>2</sup><sub>f, c</sub> (τ<sub>f</sub>, c). Es el grupo más similar a la del cuadro que está siendo ensayado. No es suficiente encontrar el clúster para el cual X<sup>2</sup> sea el más pequeño. Un ajuste es aceptado sólo si X<sup>2</sup><sub>f, c</sub> (τ<sub>f</sub>, c) < X<sup>2</sup><sub>th</sub>. Los cuadros que no fueron aceptados en cualquier grupo es más probable que contenga una superposición. El ruido o un aumento parcial es más probable que sea encontrado cuando los marcos se desplazan en un paso más adelante a través de los datos.

**Detección múltiple de espiga (superposición)** - Una vez que todos los picos individuales hayan sido detectado y eliminado, los picos superpuestos también son detectados y eliminados. Se generaliza el caso de una espiga y para el caso de dos espigas, buscamos el conjunto de (τ<sub>1</sub>, τ<sub>2</sub>, C<sub>1</sub>, C<sub>2</sub>) que se minimiza:

$$
x_f^2(\tau_{f,1}, \tau_{f,2,} C_1, C_2) = \sum_{w,e} \frac{1}{\sigma_{C_1, C_2, e}^2} \left| S_{f,e}(w) - S_{c_{1,e}}(w) * e^{i w \tau f, 1} - \overline{S_{c,2,e}}(w) * e^{i w \tau f 2} \right|^2
$$

El algoritmo utilizado para encontrar los clústeres y retrasos de tiempo es muy similar al utilizado para el caso de una única espiga con algunas diferencias. [27]

# **Capítulo 5. Descripción del programa**

El programa que se presenta en este trabajo se basa en dos interfaces gráficas realizadas en MATLAB y una interfaz de selección. La primera interfaz está diseñada para procesar el registro de una manera sencilla obteniendo las características del potencial de acción que son datos muy importantes para la realización de la separación del registro, mientras que la segunda interfaz sirve para realizar la separación de las espigas mostrándolas para su inspección visual, ofreciendo también la opción de guardar y eliminar los datos. Ambas interfaces están compuestas por diferentes secciones, para el procesado del registro.

El programa tiene la capacidad de leer de dos tipos de archivos de registro, se puede leer archivos en formato \*.daq o archivos en formato \*.wav, la interfaz de selección tiene la función de permitir al usuario escoger con qué tipo de archivos desea trabajar.

Para iniciar el programa ejecutamos en la línea de comandos de Matlab la mini interfaz llamada "inicio\_sep" donde nos desplegara el siguiente cuadro de diálogo figura 32:

Figura 32 Cuadro de dialogo para elegir el tipo de archivos con el que se va a trabajar.

Donde escogemos con qué tipo de archivos se va a trabajar. A continuación una descripción detalla de la función de cada botón del cuadro de diálogo "inicio\_sep":

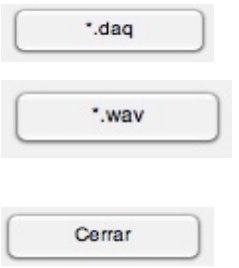

**Botón de archivos \*.daq:** Si se selecciona el programa realizara la lectura de archivos de registro en formato \*.daq. **Botón de archivos \*.wav:** Si se selecciona el programa realizara la lectura de archivos de registro en formato \*.wav.

**Botón cerrar:** Cierra el programa.

# Interfaz "Separador"

La interfaz llamada "separador" (figura 33) fue diseñada de dos maneras para que tenga la posibilidad de leer los archivos \*.daq y \*.wav, en la figura 33ª se muestra la interfaz separador con capacidad de lectura de archivo \*.daq y en la figura 33b se muestra la interfaz con capacidad de lectura de archivos \*.wav.

> Figura 33 33ª Primera Interfaz Gráfica "Separador" (para lectura de archivos \*.daq)

Figura 33 33b Primera Interfaz Gráfica "Separador" (para lectura de archivos \*.wav)

La interfaz separador se encuentra conformada por catorce secciones que se describen a continuación:

**Plano número uno "Señal inicial"**: Muestra la señal del registro que va a ser procesada.

**Plano número dos "Conjunto de espigas"**: Muestra las espigas que se encuentran fuera de los límites establecidos por el usuario (umbral alto y umbral bajo).

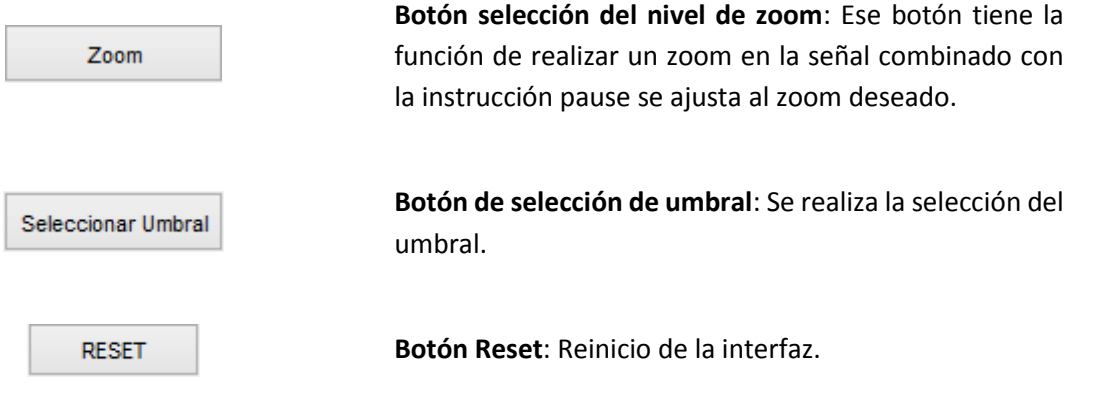

Clasificador de Disparos Neuronales Contenidos en Registros Extracelulares Capítulo 5

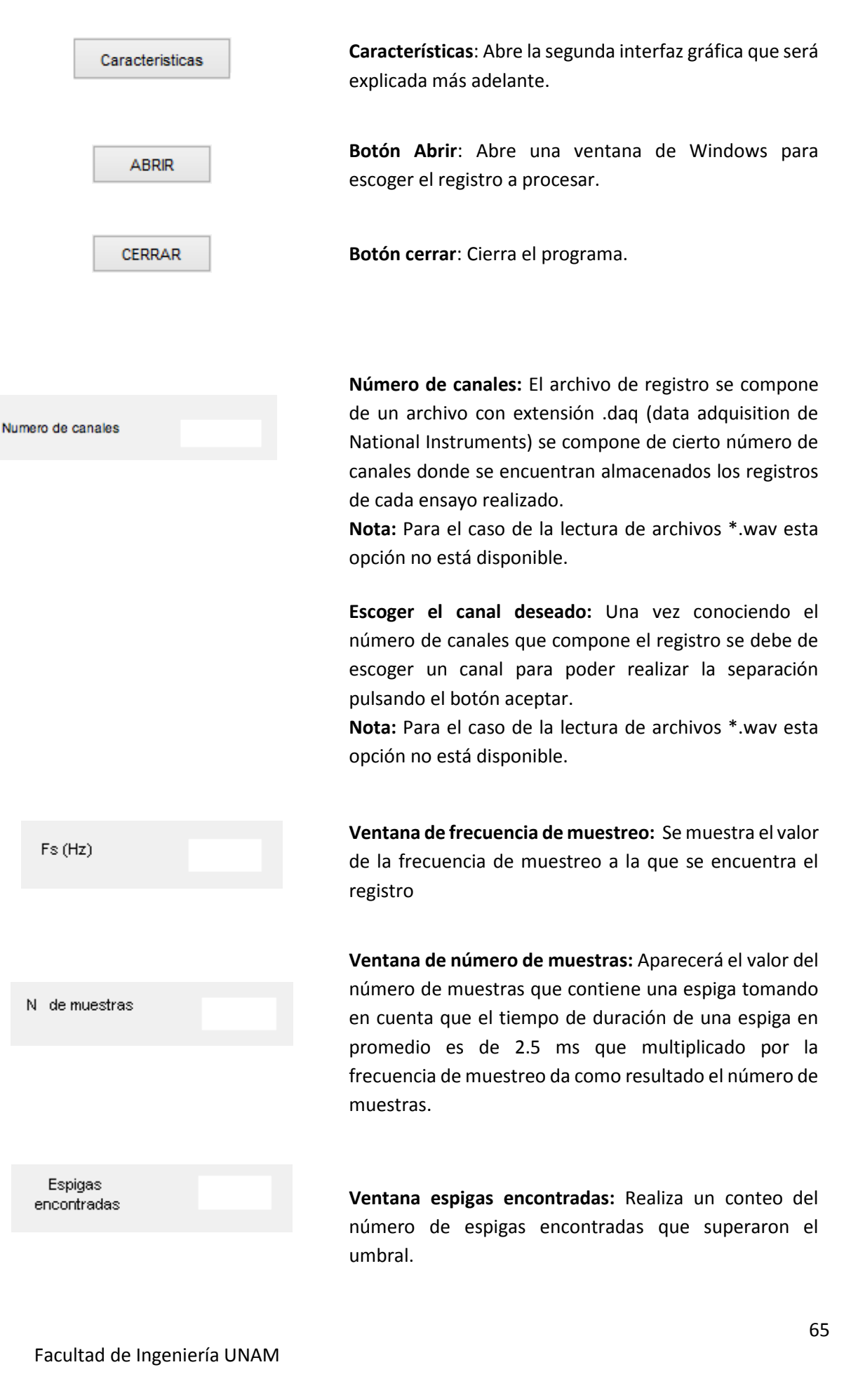
### **Para abrir archivos \*.daq**

Al escoger la opción de trabajar con archivos \*.daq desde la interfaz de selección se abrirá la interfaz "separador" con la característica de leer archivos \*.daq, donde el siguiente paso es realizar la selección del archivo presionando el botón "abrir" y nos mostrará una ventana para buscar y seleccionar el archivo el cual debe estar en formato \*.daq para que pueda ser procesado Figura 34.

Figura 34. Selección y búsqueda del archivo que se necesita.

Al abrir el archivo seleccionado se despliega una serie de gráficos que representan los canales de los que está compuesto el registro, se escoge un registro de los canales mostrados para realizar el análisis y se establece en la sección para escoger el canal deseado, se pulsa el botón aceptar y en la sección "señal inicial" se mostrará la señal que va a ser analizada. Además se mostrará el número de canales de los que está compuesto el registro, la frecuencia de muestreo, el número de espigas encontradas y el número de muestras que componen la espiga. Tal y como se muestra en la figura 35.

Figura 35. Señal inicial para realizar su procesamiento.

### **Para abrir archivos \*.wav**

Si se escoge la opción de trabajar con archivos en formato .wav se despliega la interfaz separador con la posibilidad de leer archivos en dicho formato, se realiza la selección del archivo al presionar el botón "abrir" donde se muestra una ventana para buscar y seleccionar el archivo el cual debe estar en formato .wav para que pueda ser procesado. Figura 36.

Figura 36. Selección y búsqueda del archivo que se necesita.

#### Clasificador de Disparos Neuronales Contenidos en Registros Extracelulares Capítulo 5

Cuando se abre el archivo seleccionado, la señal es desplegada en el apartado de "señal inicial" mostrando la frecuencia de muestreo del registro, el número de muestras que componen la espiga y el número de espigas encontradas en el registro, tal y como se muestra en la figura 37. Como se puede observar en esta opción no estan disponibles las secciones de escoger el canal y número de canales.

Figura 37. Señal inicial para realizar su procesamiento.

Cuando se realiza la lectura del archivo ya sea con el registro \*.daq o con el registro \*.wav se desplegará una señal que es interpretada en MATLAB como un vector cuyo nombre es "x". Es un vector mostrado en el plano sin ningún tipo de zoom, el problema que existe al mostrar la señal sin zoom es que en algunas ocasiones no se podrían establecer los límites adecuados porque no se tiene una buena visibilidad en la señal, por tanto se tiene que arreglar su visualización mediante el uso del botón de zoom que realiza un ajuste visual a la señal de manera que podamos tener una visualización óptima. Para el despliegue de nuestro registro en nuestra interfaz de trabajo se realiza de la siguiente manera:

El vector "x" de dimensión 1xN, se obtiene el tiempo de muestreo para formar un vector llamado "t" que se tomará como vector de tiempo, con las mismas dimensiones que el vector "x" para poder graficarlas y evitar errores de incongruencia en las dimensiones de los vectores. Graficando el registro en el plano de la parte superior titulado "señal inicial" el uso del botón de zoom se acondiciona con el propósito de hacer un barrido a través de toda la señal para buscar

una zona con buena visibilidad y escoger el lugar adecuado para establecer los límites alto y bajo. Al tener una buena zona de selección para los límites superior e inferior presionamos cualquier tecla para después continuar con la selección del umbral de los límites.

La elección de los límites (ya sea bajo o alto), es más cómodo debido a que no existirá equivocación por parte del usuario y el programa pueda llegar a malinterpretar los datos ingresados, lo único que hará el programa será interpretar cual es el límite alto o límite bajo. Figura 38

Figura 38. Ajuste de la señal para tener una óptima visualización.

Ya establecidos los umbrales anteriores, se mostrará en la ventana de Fs (Hz) la frecuencia de muestreo correspondiente al registro, las muestras que contiene la espiga y las espigas encontradas en el registro (Figura 38) que superaron los umbrales predeterminados en el paso anterior. Se obtiene un numero de datos llamado "N" es obtenido mediante el tiempo de muestreo de la señal "x" y la duración de la espiga. Este número de datos sirve para que no se repita la espiga y cuando se grafique se vea la misma espiga desplazada en el tiempo.

#### Clasificador de Disparos Neuronales Contenidos en Registros Extracelulares Capítulo 5

Realizando un ciclo comenzamos a comparar los datos de la señal "x" con nuestros límites bajo y alto para después ser almacenados dentro de una matriz de dimensión MxN (donde M y N son el número de renglones y columnas de la matriz) llamada "regis". También se obtiene el tiempo de disparo de la espiga. Partiendo de los datos de la señal "x" se tomará solo el primer dato que supere el límite superior o el límite inferior en caso de que algunos potenciales se disparen desde la parte negativa y entonces se desplaza N localidades en el vector de tiempo; esas N localidades corresponden también a los datos que se desplaza en la señal "x".

En la figura 39 se observan espigas encimadas las cuales son las que se deben que separar; estas espigas se almacenan en la matriz "regis". Dentro de este paso además de mostrar las espigas también se obtienen los datos de las mismas como la amplitud pico, amplitud valle, amplitud total, tiempo pico, tiempo valle y tiempo total, incluyendo el tiempo de disparo, estas son almacenadas en otra matriz con los datos de la matriz regis pero de dimensión MX(N+8) llamada "dat", los 8 renglones adicionales pertenecen a los datos de amplitudes y tiempos que son 6 renglones; el renglón 7 pertenece a un número asignado al color pero este renglón será explicado más adelante y el renglón 8 tiene la información del tiempo de disparo de cada espiga.

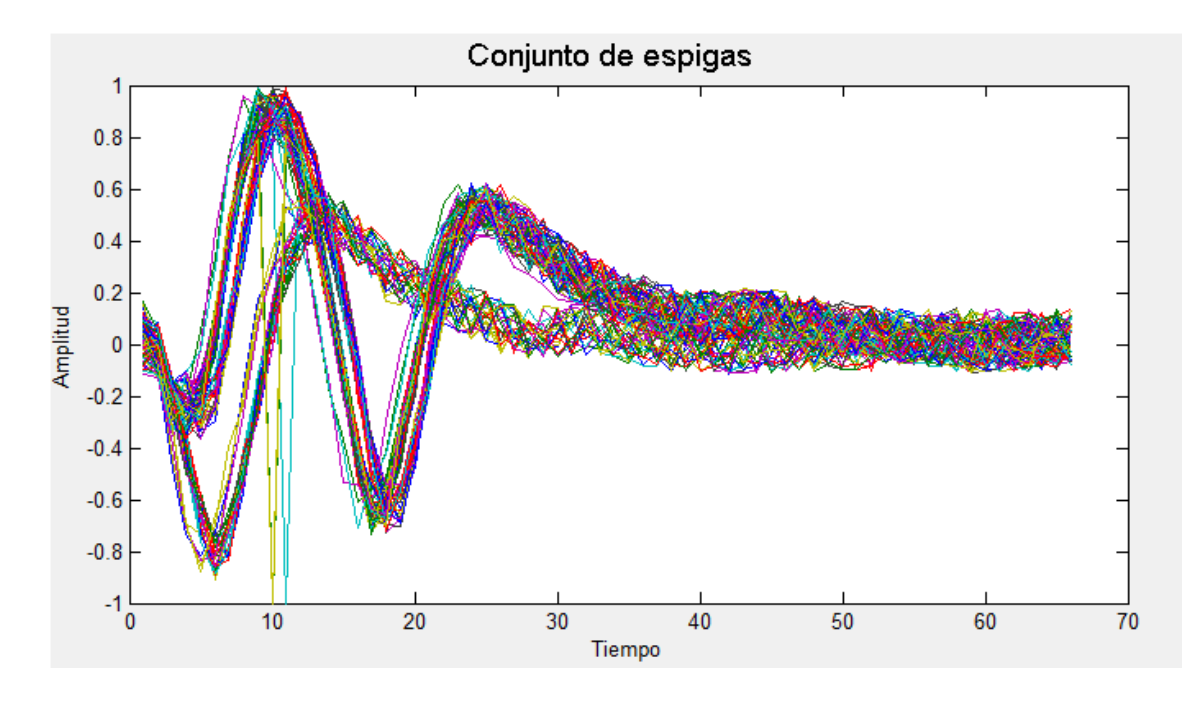

Figura 39 Señal con el ajuste mostrando las espigas que se encontraban fuera de los límites

Buscamos dentro de la matriz "regis" la amplitud pico y esta amplitud es guardada en un vector llamado "ap" con una dimensión de 1xM y cuando se obtiene una amplitud pico también obtendremos el tiempo pico en el mismo paso.

De igual manera se busca dentro de la matriz "regis" la amplitud valle y el tiempo valle se obtienen de la misma manera que la amplitud pico y tiempo pico, sólo que se guardan en vectores diferentes llamados "av" (amplitud valle) y "tv" (tiempo valle).

El tiempo total se obtiene con la suma de los tiempos pico y valle y la amplitud total con la suma del pico y valle de la espiga.

Todas las características que se mencionaron, son guardadas en la matriz llamada "dat". El renglón número 7 contiene números enteros del 0 al 6 que corresponden al color que llevará la espiga cuando ya se encuentre separada.

Las matrices "dat y regis" así como los vectores "x, ap, av, at, tp, tv, tt y disparo" son desplazados al workspace de MATLAB. Esta opción es útil para que el usuario pueda revisar los datos que ha obtenido.

### Interfaz "Características de las espigas"

Contiene quince planos para la graficación de nuestros datos obtenidos en la primera parte del programa. Figura 40.

Figura 40 Vista de la interfaz.

Se muestra una descripción de cada parte que corresponde a la interfaz características.

**Radio Button Neurona X:** Contiene seis radio button que aparecen dependiendo el número de veces que seleccione el usuario los Neurona 1 gráficos para el aislamiento de los cúmulos, al seleccionar ese botón nos muestra una gráfica del potencial de acción ya separado.

**Botón mostrar:** Muestra la gráfica correspondiente para **MOSTRAR** establecer los límites para separar los cúmulos.

Guardar

**Botón Guardar:** Son un total de seis botones asignados para cada neurona realiza el almacenado de la espiga y también el tiempo de disparo en formato "txt".

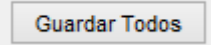

**Botón Guardar Todos:** Guarda todos los registros que se encuentren activos en formato "txt".

Eliminar

**Botón eliminar:** Son un total de seis, su función es eliminar los datos que el usuario considere que no sean pertenecientes a un potencial de acción.

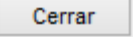

**Botón cerrar:** Cierra el programa.

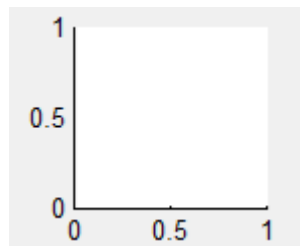

**Gráfico:** Proporciona una vista preliminar para que se pueda observar el cúmulo de espigas y también un gráfico de las espigas ya separadas.

En la interfaz características de la espiga se grafican 15 proyecciones de dispersión que corresponden a las características de la espiga Figura 41 (amplitud pico, amplitud valle, amplitud pico-pico, tiempo pico, tiempo valle y tiempo total), en cada una de ellas se puede seleccionar para visualizar y determinar si existe un grupo para después establecer los límites para realizar la separación y también contiene 6 gráficos para la visión preliminar de las espigas ya separadas donde se determina si se realizó una buena separación de entre el cúmulo de espigas.

Figura 41 Vista de las quince gráficas de dispersión con su correspondiente color para distinguirlas, con su vista preliminar de las espigas ya separadas

Al presionar el botón mostrar se abre una ventana en la cual podemos observar y determinar donde existe un grupo que puede corresponder a un posible potencial de acción. Ya ubicado el grupo procedemos al establecimiento de un marco para encerrar ese cúmulo.

El marco es establecido por la instrucción "ginput" que encierra el grupo de donde los datos pertenecientes a ese cúmulo son catalogados como posibles potenciales de acción.

Cuando se establece la ventana (figura 42) con la instrucción "ginput" se realiza un barrido de los datos sobre dos renglones pero buscando en cada columna, los renglones de búsqueda corresponden a los que se encuentran del reglón M+1 hasta el renglón M+6 (cada renglón pertenece a la amplitud pico, valle y total, tiempo pico, valle y total, el valor de M se establece por la dimensión de la matriz "regis" y pertenece al total de renglones de esa misma matriz), cuando estos datos se encuentran dentro de esa selección y se van almacenando en seis vectores nombrados N1, N2, N3, N4, N5 y N6 hasta terminar el barrido por columna.

Se toma en cuenta la revisión de los puntos pertenecientes en relación de amplitudes o tiempos y al ser encontrados dentro de la ventana se toman en cuenta esas dos casillas y también se tomaran las casillas de amplitud total, tiempo pico, tiempo valle y tiempo total porque esas características son las que corresponden al potencial de acción de esa columna.

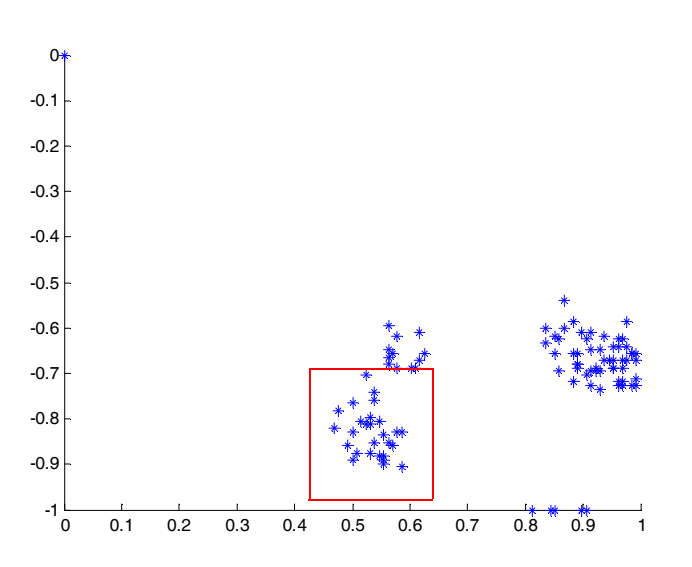

Figura 42 Cuando se ejecuta la instrucción ginput solicita 2 puntos en el plano para tomar los valores dentro del plano se pueden usar para hacer una ventana y así buscar los puntos que se encuentren dentro de ella.

En la Figura 43 se puede observar un cúmulo ya seleccionado y de diferente color, para poder establecer el color nos ayudamos de los vectores N1, N2, N3, N4, N5 y N6, mediante el uso de un contador se va incrementando cada vez que se abre de nuevo el plano para escoger otro cúmulo se realiza el cambio de color para tener una correcta visualización en el plano.

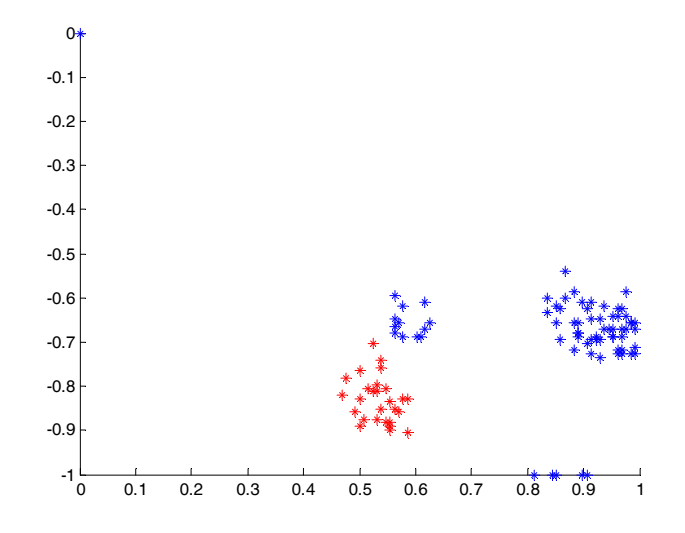

Figura 43 Ya establecido nuestro cúmulo se volverá a graficar de otro color para distinguir y recordar al usuario que ese grupo ya fue revisado.

La forma como se realiza la asignación de color es mediante una rutina que toma los valores de los vectores N1, N2, N3, N4, N5 y N6 y los compara con la matriz "dat" en todas las columnas las posiciones que resulten iguales a los valores de los vectores N1 al N6 se les va asignando un número del 1 al 6 almacenándolos en el renglón M+7. En un principio el color asociado será el color azul con un valor numérico igual a 0.

Estos colores se asociaron con los números que se encuentran en el renglón A+7. Simplemente se realiza un barrido del renglón M+7 donde una variable llamada "*collor*" toma un valor de tipo "char" para que al momento de graficar MATLAB entienda que se tiene que graficar de cierto color (Figura 44).

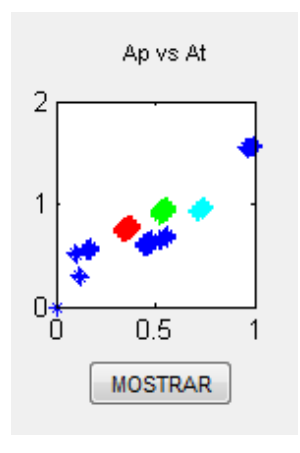

Figura 44 Gráfico de dispersión con cúmulos que pueden ser diferenciados del resto.

Al ya haber hecho la selección de cúmulos pueden ser considerados como posibles potenciales de acción, los cuales se almacenan en un vector llamado neuronX. (Donde X es un número entero del 1 al 6)

Lo que se realiza es tomar la matriz "regis" para usar su dimensión, y la matriz "dat" para hacer un barrido pero no completamente sino en el renglón donde se encuentran los colores (es decir A+7) al encontrar ese el color se guardan los datos que se encuentran en la columna exceptuando los valores que se encuentran en los renglones M+1 hasta M+8 que pertenecen a las características de la espiga, color y tiempo de

disparo, que en este momento no son necesarios ya que se logró obtener una separación y pueden ser desplegados en pantalla o almacenados en un archivo de bloc de notas en formato txt, también se cuenta con la opción de eliminar el vector neuronX en caso de que exista la posibilidad de que al seleccionar un cumulo nos muestre ruido o una señal muy poco visible y por tanto se tenga que volver a realizar la inspección en los otros 14 planos.

Para desplegar el potencial de acción ya separado del registro original nos basamos en el "ratio button" llamado NeuronaX (donde X es un numero entero de 1 hasta 6) al seleccionarlo nos desplegará el potencial de acción y su color asociado.

#### Clasificador de Disparos Neuronales Contenidos en Registros Extracelulares Capítulo 5

También se cuenta con los botones de guardar cada uno o guardar todos, los cuales se encargan de guardar las espigas ya separadas incluyendo el tiempo de disparo, pero también se guarda por separado el tiempo de disparo de cada espiga para que puedan ser utilizados en un futuro.

El botón de eliminar cuando se presiona se realiza como un Reset y en la interfaz "características de la espiga" regresa el color asociado al color predeterminado del cúmulo eliminado, en este caso el color azul, se vuelve a buscar algún grupo o cúmulo que se encuentre aislado y volver a repetir los pasos ya explicados con anterioridad (ver figura 45)

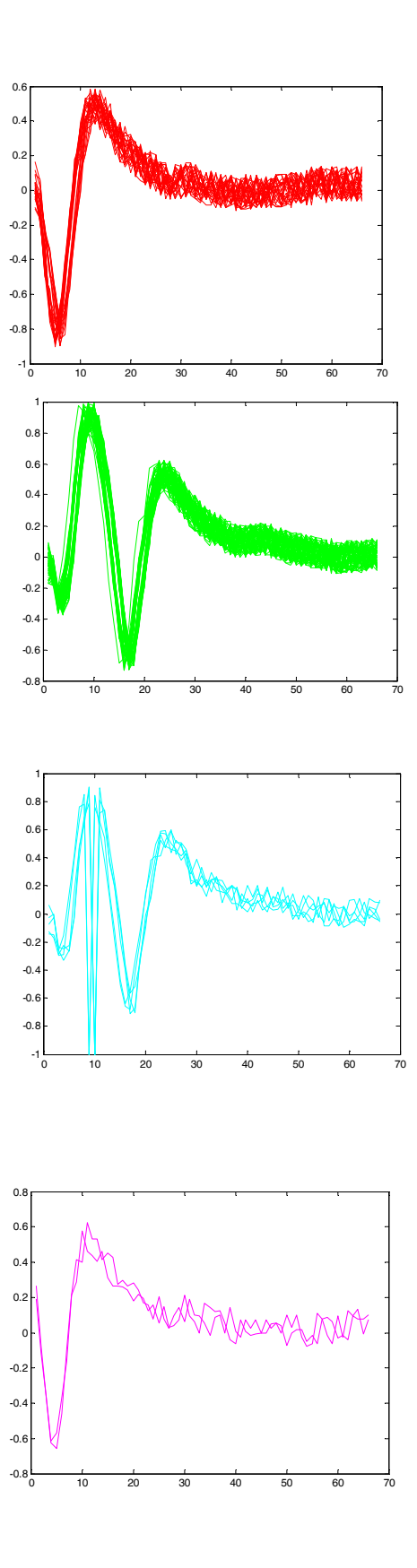

Figura 45 Espigas encontradas

# **Capítulo 6. Resultados**

Los datos obtenidos en la separación están conformados por columnas que contienen el tiempo de disparo de cada espiga. El programa diseñado constituye un paso previo para la realización de la correlación cruzada mediante el uso de la misma ayuda a determinar si existe una excitación o una inhibición en las neuronas analizadas, esto funciona mediante la implementación de histogramas de correlación y al observarlos podemos detectar la existencia de una red neuronal.

Como se interpretan los histogramas de correlación para este caso.

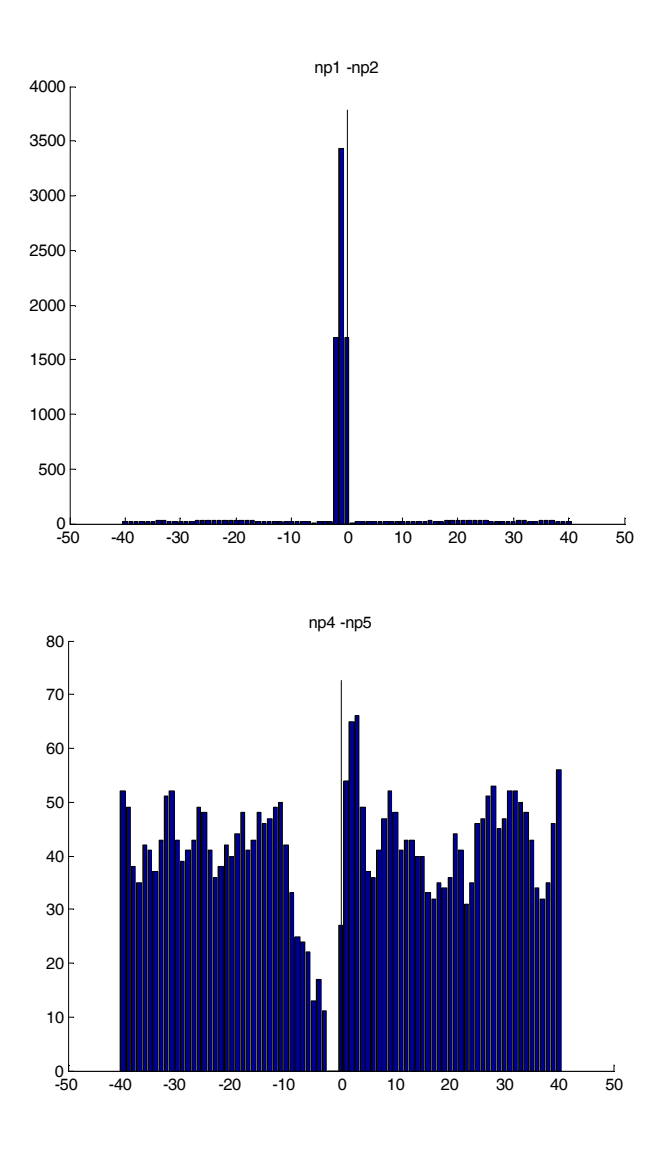

Figura 46a: La acción de la espiga 1 sobre la espiga 2 es una excitación debido a que el pico del histograma se encuentra del lado izquierdo al origen.

Figura 46b: La acción de la espiga 4 con respecto a la espiga 5 es una inhibición debido a que existe una disminución de barras en el lado izquierdo al origen.

#### Figura 46 histogramas de correlación en un circuito neuronal.

El no tener un valle o pico en estos histogramas o una distribución diferente a lo mencionado en la figura 46a y 46b se puede interpretar que no existe alguna interacción entre las espigas por lo tanto no existe una excitación o una inhibición.

Se realizó una separación donde se encontraron 10 espigas e implementando la correlación cruzada con los tiempos de disparo obtenidos por el programa tenemos los siguientes histogramas de correlación.

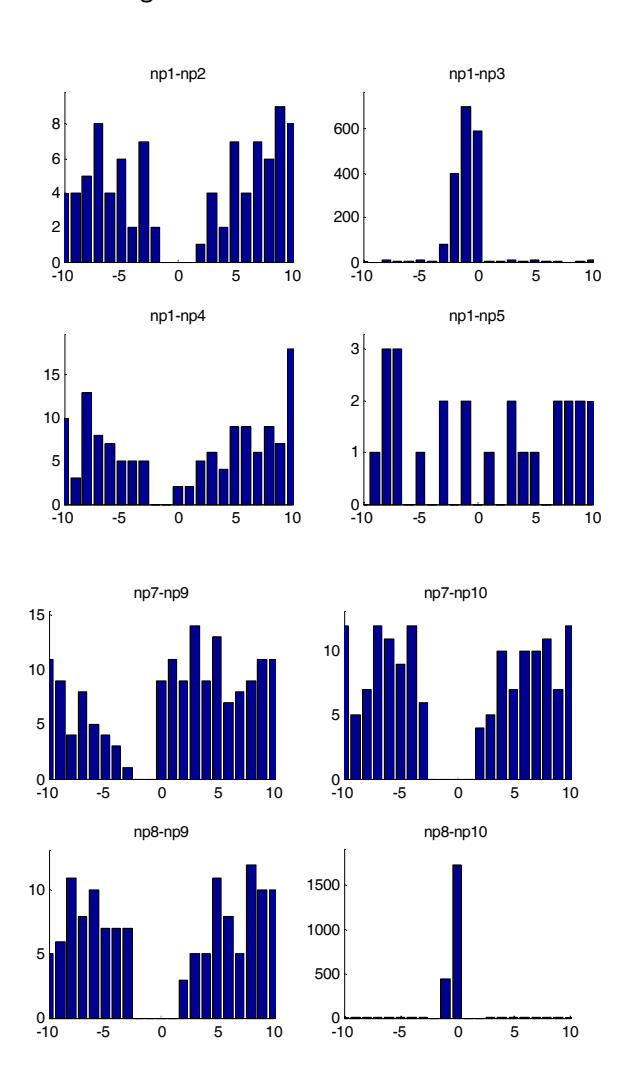

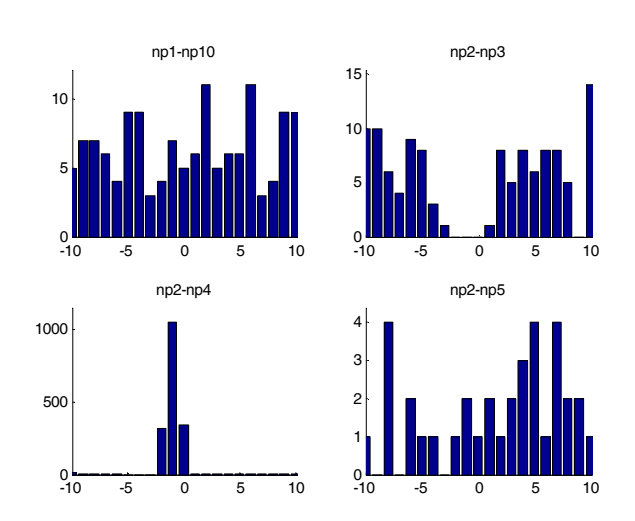

Figura 47: Histograma de correlación donde se observa si existe una excitación o una inhibición

Observando la figura 47 tenemos la interacción entre las 10 espigas con los tiempos de disparo encontrados, la acción que realiza la espiga 1 sobre la espiga 3 es una excitación porque el pico de las barras del histograma se encuentra más enfocado al lado izquierdo que pertenece a la espiga 1.

En la interacción entre la espiga 1 y la espiga 4 se puede ver que existe una inhibición porque existe una disminución de barras en el lado izquierdo enfocándose sobre la espiga 1. En la espiga 2 sobre la espiga 3 existe una inhibición y el caso contrario sería entre el efecto que tiene la espiga 2 sobre la espiga 4 siendo en este caso una excitación. Por ultimo en las espigas 7 y 9 notamos la existencia de una inhibición y en las espigas 8 y 10 tenemos una excitación. Dando lugar al siguiente circuito neuronal.

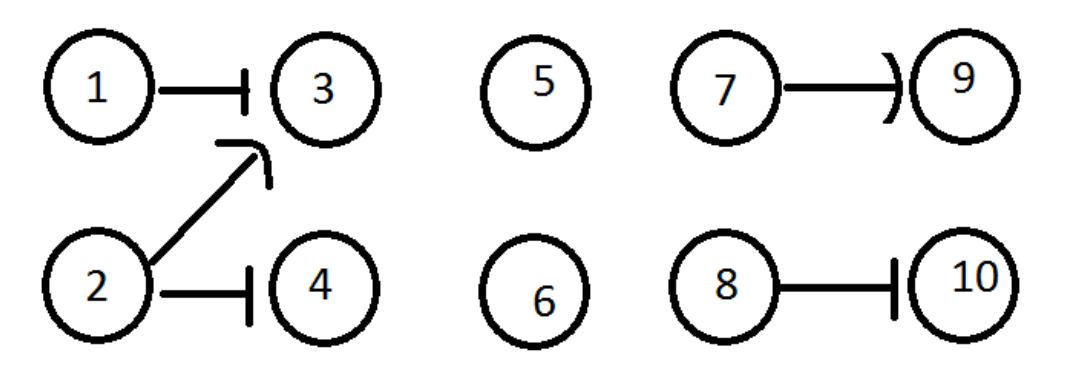

Figura 48 Circuito neuronal

- 1. La neurona 3 es excitada por la neurona 1.
- 2. La neurona 4 es excitada por la neurona 2.
- 3. La neurona 10 es excitada por la neurona 8.
- 4. La neurona 3 es inhibida por la neurona 2.
- 5. La neurona 9 es inhibida por la neurona 7.
- 6. Las neuronas 5 y 6 no intervienen dentro del circuito neuronal.

## **Capítulo 7. Conclusiones**

En este trabajo se presentó el diseño de un algoritmo para la separación de espigas neuronales, mediante la implementación del programa se lograron separar diferentes registros obteniendo trenes de espigas individuales, en esta separación se utilizaron registros reales y registros artificiales, primeramente se utilizó el programa con los registros artificiales para que su separación fuera más rápida y sencilla, ese tipo de registro se sintetizó a partir de espigas reales donde se podían distinguir más rápidamente obteniendo resultados acercados a los reales. Se utilizaron registros artificiales porque se tiene ya un resultado esperado y se puede saber que se está obteniendo, después procedió al análisis con registros reales obteniendo los mismos resultados que con los registros artificiales, una separación efectiva con espigas de forma definida.

El algoritmo presentado fue necesario para alcanzar los objetivos, no se hubiera podido procesar la cantidad de espigas involucradas en el registro si no se hubiera contado con una programación eficiente. Con el marco teórico como base se logró tener un algoritmo sencillo, teniendo un programa amigable con el usuario y fácil de utilizar.

Durante la implementación del algoritmo se encontró con la problemática en la separación de las espigas obteniendo un potencial de acción de forma extraña, esta espiga corresponde a lo que los investigadores llaman "espigas acopladas" que simplemente es una señal con dos o más potenciales de acción sumados mostrando una espiga deforme.

Este es un problema muy común en todos los algoritmos existentes ya que como se mencionó es una señal sumada, llegándose a confundir y no mostrar verdaderos datos para su análisis, entorpeciendo el experimento y que no se realice con rapidez. Este método ofrece la ventaja de poder ser ampliado al análisis de más características de la espiga, y que tenga la capacidad de la lectura de los datos en tiempo real.

Se estudiaron otros métodos de separación de espigas utilizando algoritmos como la transformada de wavelet, lógica difusa y por superposición. Durante la programación de este programa se utilizó un algoritmo bastante sencillo, y está dirigido para fines académicos donde que el estudiante pueda poner en práctica lo estudiado en clase identificando como es su funcionamiento básico, entendiendo cuál es la base que tiene el programa para realizar la separación de espigas. Ya con el conocimiento básico el estudiante, podrá diseñar en nuevos métodos de separación para que puedan resolverse las diferentes problemáticas que hoy en día existen.

# **Bibliografía**

- 1. TRESGUERRES F.JESUSA. 2009, *Anatomía y fisiología del cuerpo humano.* España: Mc Graw-Hill
- 2. PURVES DALE, GEORGE. 2007. *Neurociencia*. Buenos Aires: Editorial Médica Panamericana.
- 3. GUYTON, ARTHUR C., HALL, JOHN E. 2001. *Tratado de Fisiología Médica*. España Mc Graw-Hill / Interamericana de España, S.A.,
- 4. PURVES, DALE. ET AL. 2001. *Invitación a la neurociencia.* Madrid: Médica Panamericana.
- 5. HEREDIA LÓPEZ, FRANCISCO JOSÉ: *Un sistema telemétrico para la captura de potenciales de acción extracelulares, reposicionamiento de los microelectrodos y captura de la actividad motora en ratas*. Yucatán, 2009, 107 pp, Doctor en ciencias (Ingeniería Biomédica. Universidad Autónoma de Yucatán, Centro de Investigaciones Regionales "Dr. Hideyo Noguchi".
- 6. FERNANDEZ, DOMINGO. 2012. *Conexiones neuronales*. Seminario de neurología. Distrito Federal, México: UNAM 2012
- 7. LABORATORIO DE REDES NEURONALES. Santiago: Pontificia Universidad Católica de Chile, En línea [http://www7.uc.cl/sw\_educ/neurociencias/html/017.html, 19 de febrero de 2013]
- 8. SPORNS, OLAF. 2011. *Networks of the Brain*. Boston, Massachusetts: MIT Press.
- 9. THE BRAIN FROM TOP BOTTOM. En línea [http://thebrain.mcgill.ca/flash/d/d\_12/d\_12\_cl/d\_12\_cl\_con/d\_12\_cl\_con.html, 15 de marzo de 2013]
- 10. CARRILLO REID, LUIS., BARGAS JOSÉ. 2008. *Codificación de estados funcionales en redes neuronales biológica, Revista Especializada en Ciencias Químico-Biológicas*, Vol. 11 N° 1. Distrito Federal, México. Depto. de Biofísica, Instituto de Fisiología Celular, UNAM. Ciudad Universitaria, p. 52-59.
- 11. THE BRAIN FROM TOP BOTTOM. En línea [http://thebrain.mcgill.ca/flash/i/i\_12/i\_12\_cl/i\_12\_cl\_con/i\_12\_cl\_con.html, 15 de marzo de 2013]
- 12. MIRASSO SANTOS, CLAUDIO R., RAÚL VICENTE. 2012. *Cuando las neuronas sincronizan sus relojes.* En *Mente y Cerebro* N° 53, Barcelona, España: Investigación y ciencia. p. 62-71.
- 13. GEISINGER DARÍO. 2005. *Electrodos Implantables en el Cerebro en Aplicaciones de Prótesis Neuronales*, XIV seminario de Ingeniería Biomédica: Universidad de La República Oriental Del Uruguay: Uruguay, p. 1-6.
- 14. LEWICKI, MICHAEL S. 1998. *A review of methods for spike sorting: the detection and classification of neural action potentials*. Network: Computation in Neural Systems, 9, p. R53-R78.
- 15. CASTELLANOS ABREGO, PILAR. 1997. *Electrofisiología humana. Un enfoque para ingenieros.* Distrito Federal, México. Colección Libros de Texto; Universidad Autónoma Metropolitana.
- 16. GARCÍA GONZÁLEZ, MARÍA TERESA. 1996. *Potenciales Bioeléctricos: Origen y Registro.* Distrito Federal, México: Colección Libros de Texto; Universidad Autónoma Metropolitana.
- 17. ARAGÓN PUERTO JORGE ENRIQUE, CALLEJA ARRIAGA WILFRIDO. 2003. *Fabricación y caracterización eléctrica de microelectrodos de silicio para registro de señales nerviosas*. *En Revista de Ingeniería Biomédica*. Vol. XXIV, N°. 2. Sta. Ma. Tonantzintla, Puebla, p. 126-134.
- 18. WEBSTER, G. JOHN. 2009. *Medical Instrumentation application and design*. New Jersey: John Wiley & Sons Inc.
- 19. LAPORTA *NICOLELIS,* MIGUEL ANGELO ET ALL. 2003 *Chronic, multisite, multielectrode recordings in macaque monkeys*, En *PNAS*. Vol. 100 N°. 19. *Nashville, Tennessee*, p. 11041–11046.
- 20. HAJJ HASSAN, MOHAMAD ET ALL. 2008. *NeuroMEMS: Neural Probe Microtechnologies.* Sensors. Vol. 8 N° 10, Montreal, Canadá, p. 6704-6726.
- 21. SCHWARTZ, ANDREW B. 2004. *Cortical Neural Prosthetics*. En Annual Review of Neuroscience. Vol 27 N° 1, Departments of Neurobiology and Bioengineering, University of Pittsburgh p. 487-507.
- 22. CASSALETH GARRIDO, INDIRA*. Procesamiento de Señales Análogas*, Universidad Nacional Abierta y a Distancia, Escuela de Ciencias Básicas Tecnología e Ingeniería.
- 23. OPPENHEIM, ALAN V., WILLSKY ALAN S. 1998. *Señales y Sistemas*. Boston, Massachusetts. Prentice Hall.
- 24. RINCÓN PASAYE, JOSÉ JUAN. 2009. *Apuntes para el Curso Procesamiento digital de señales.* Michoacán: Facultad de ingeniería eléctrica Universidad Michoacana de San Nicolás de Hidalgo.
- 25. QUIAN QUIROGA, R., NADASDY, Z., & BENSHAUL, Y. (2004*). Unsupervised spike detection and sorting with wavelets and superparamagnetic clustering*. Neural Computation, 16, p. 1661–1687.
- 26. OROZCO G., ÁLVARO A., GUARNIZO L., CRISTIAN; ECHEVERRY C., ET AL. 2005. *Organización de espigas usando agrupamiento Fuzzy C-Means*. En Redalyc, Vol. XI, N° 28. Scientia Et Technica. Universidad Tecnológica de Colombia. p. 37-40.
- 27. RINBERG, DIMA., BIALEK, WILLIAM, ET AL. 2003. *Spike sorting in the frequency domain with overlap detection*. En Princeton, New Jersey: Citeseer. p. 30